докумен**Атккредитованнюе образов**ательное частн<mark>ое учреждение высшего образования</mark> информация о владельце: Московский финансово-юридический университет МФЮА» ФИО: Забелин Алексей Григорьевич Должность: Ректор

Дата подписания: 25.08.2022 20:01:23

*Рассмотрено и одобрено на заседании* Уникальный программный ключ: *учебно-методического совета* 672b4df4e1ca30b0f66ad5b6309d064a94afcfdbc652d927620ac07f8fdabb79

Протокол № 7 от 14.03.2022

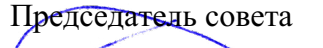

личная подпись Г.С. Горшков инициалы, фамилия

## **УТВЕРЖДАЮ**

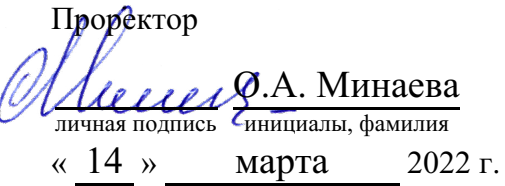

Назаров Владимир Юрьевич

(уч. звание, степень, ФИО авторов программы)

## **Рабочая программа дисциплины (модуля)**

Информационные системы в экономике

(наименование дисциплины (модуля))

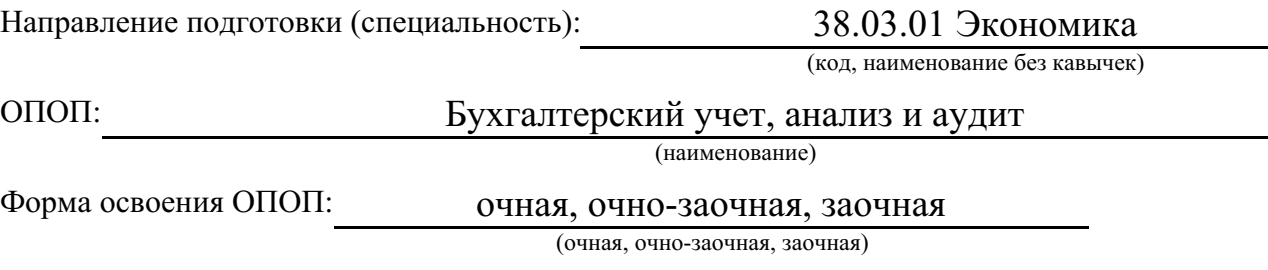

Общая трудоемкость: (з.е.) 3

Всего учебных часов: (ак. час.) 108

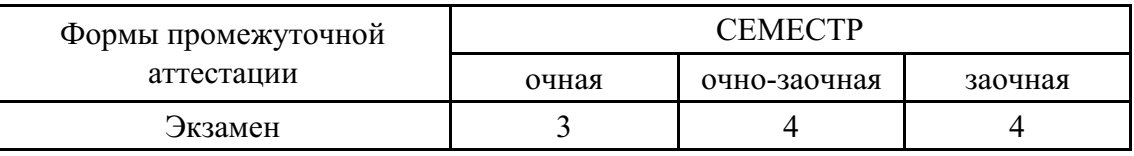

Москва 2022 г.

Год начала подготовки студентов - 2022

## **1. Цель и задачи освоения дисциплины**

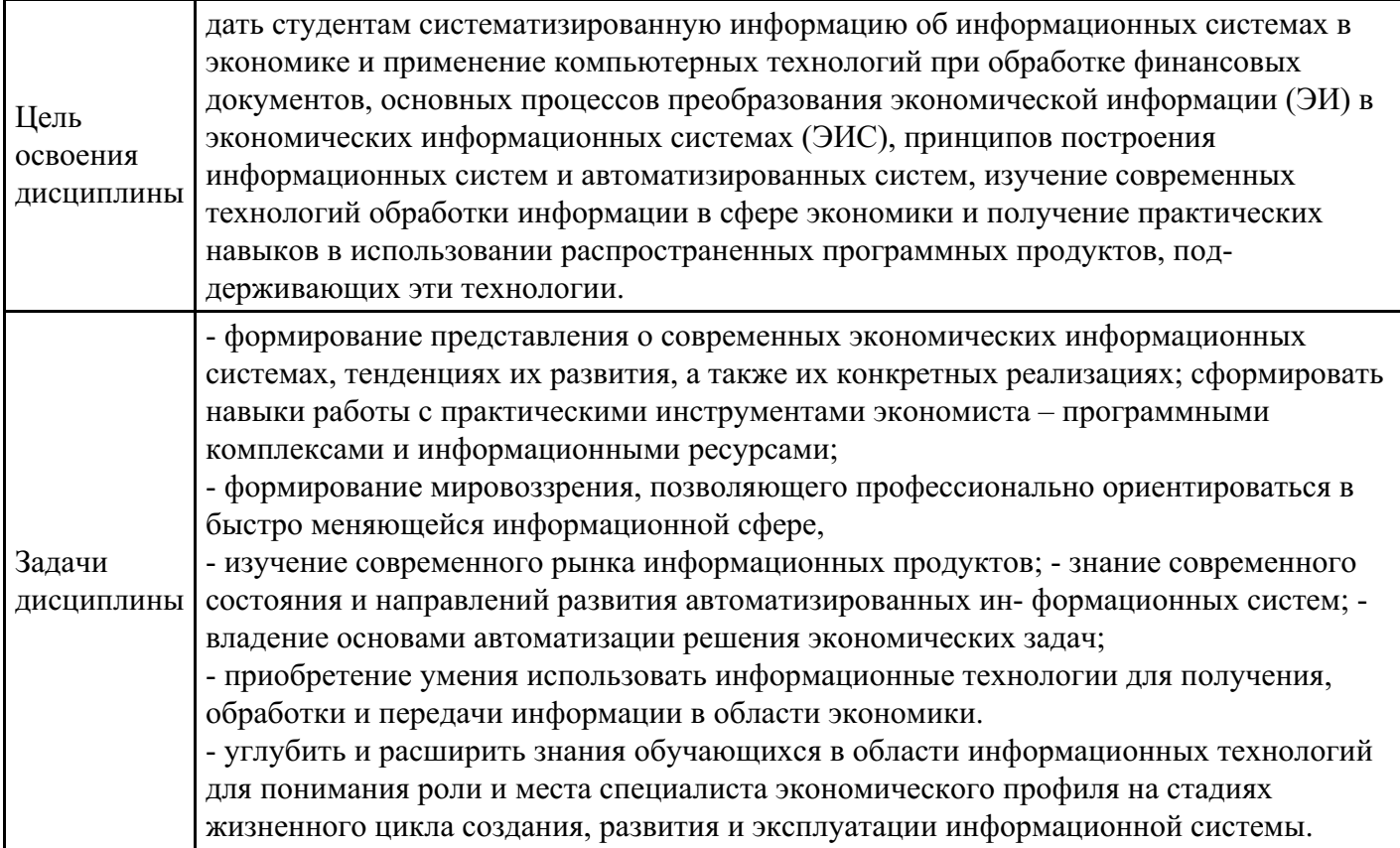

## **2. Место дисциплины в структуре ОПОП**

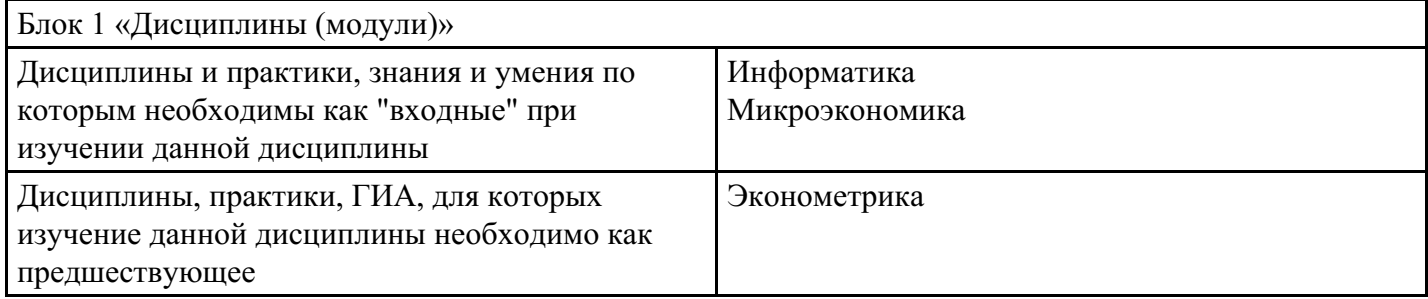

## **3. Требования к результатам освоения дисциплины**

**Компетенции обучающегося, формируемые в результате освоения дисциплины. Степень сформированности компетенций**

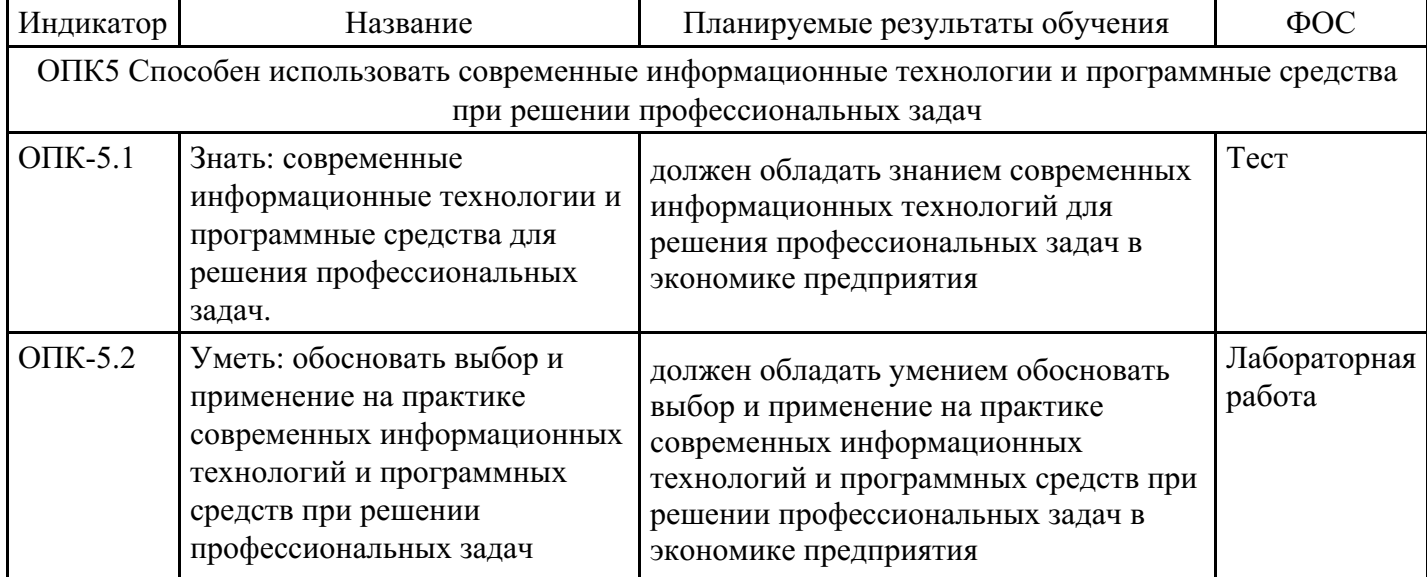

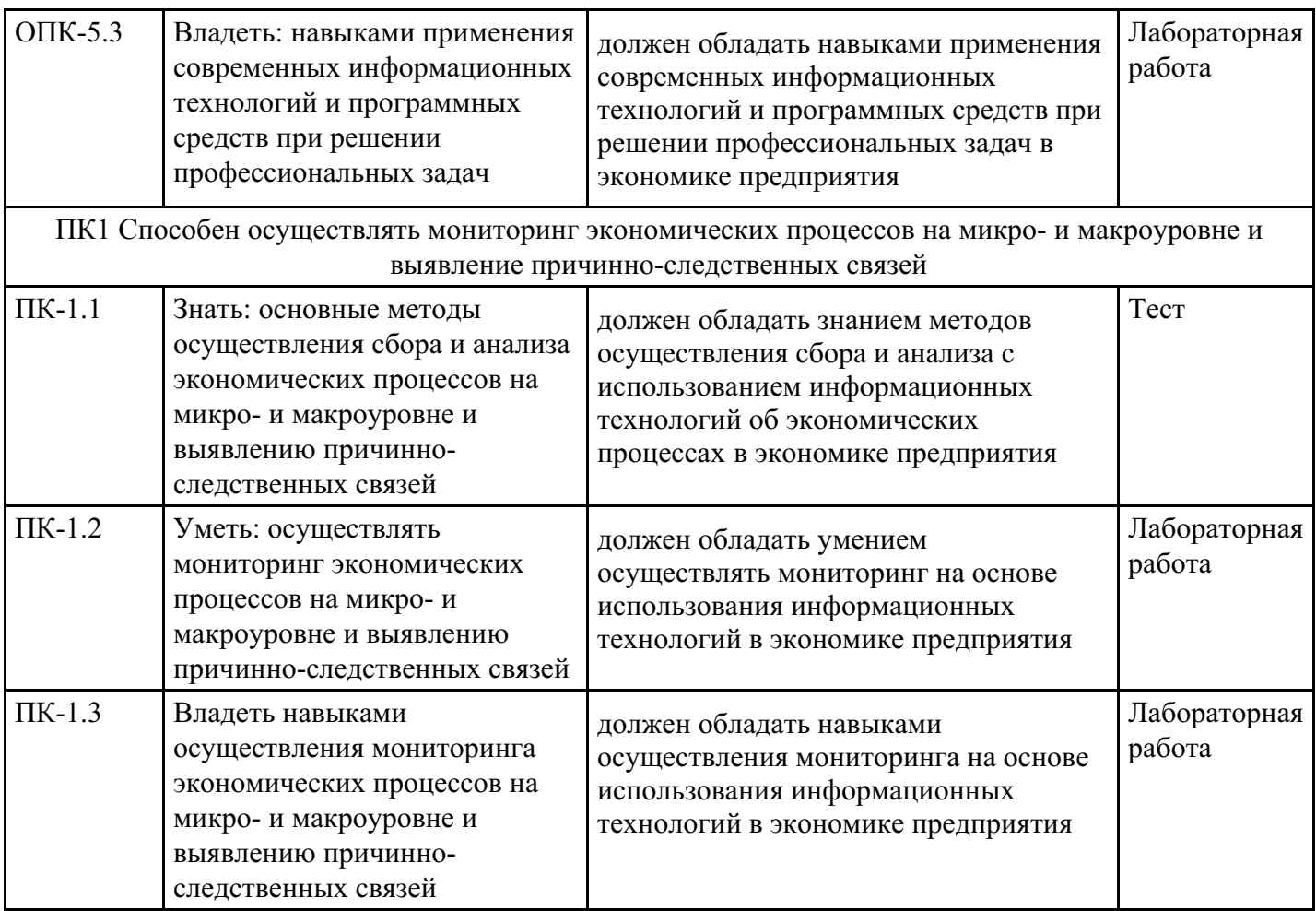

# **4. Структура и содержание дисциплины**

## **Тематический план дисциплины**

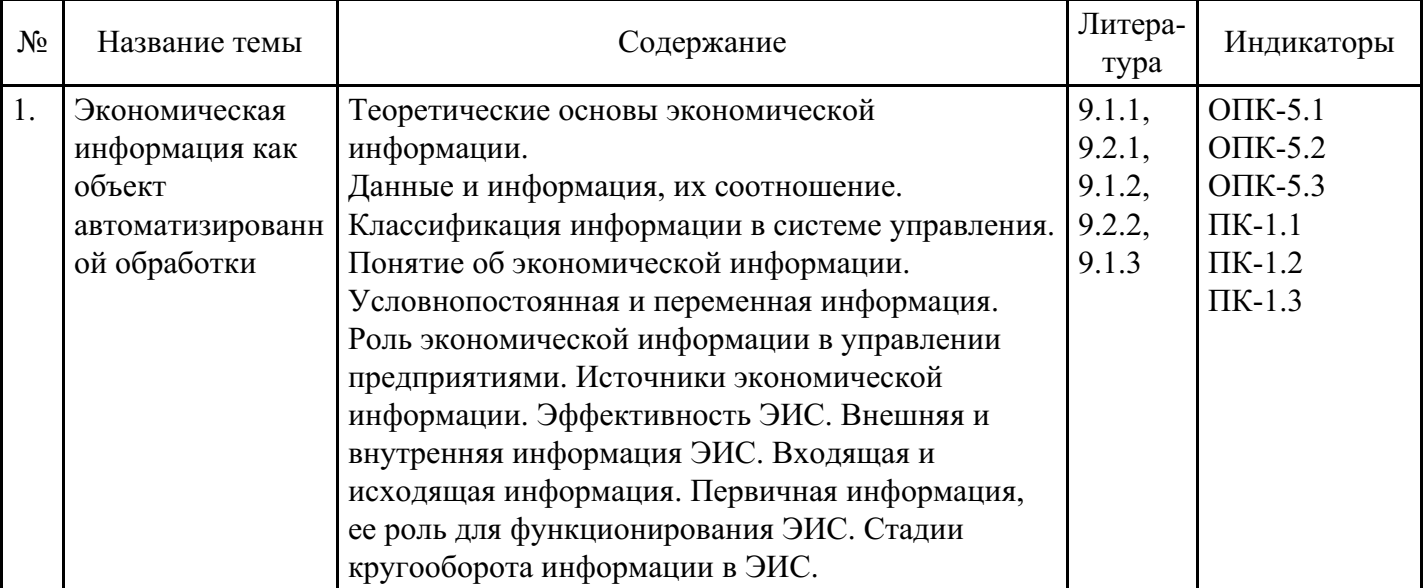

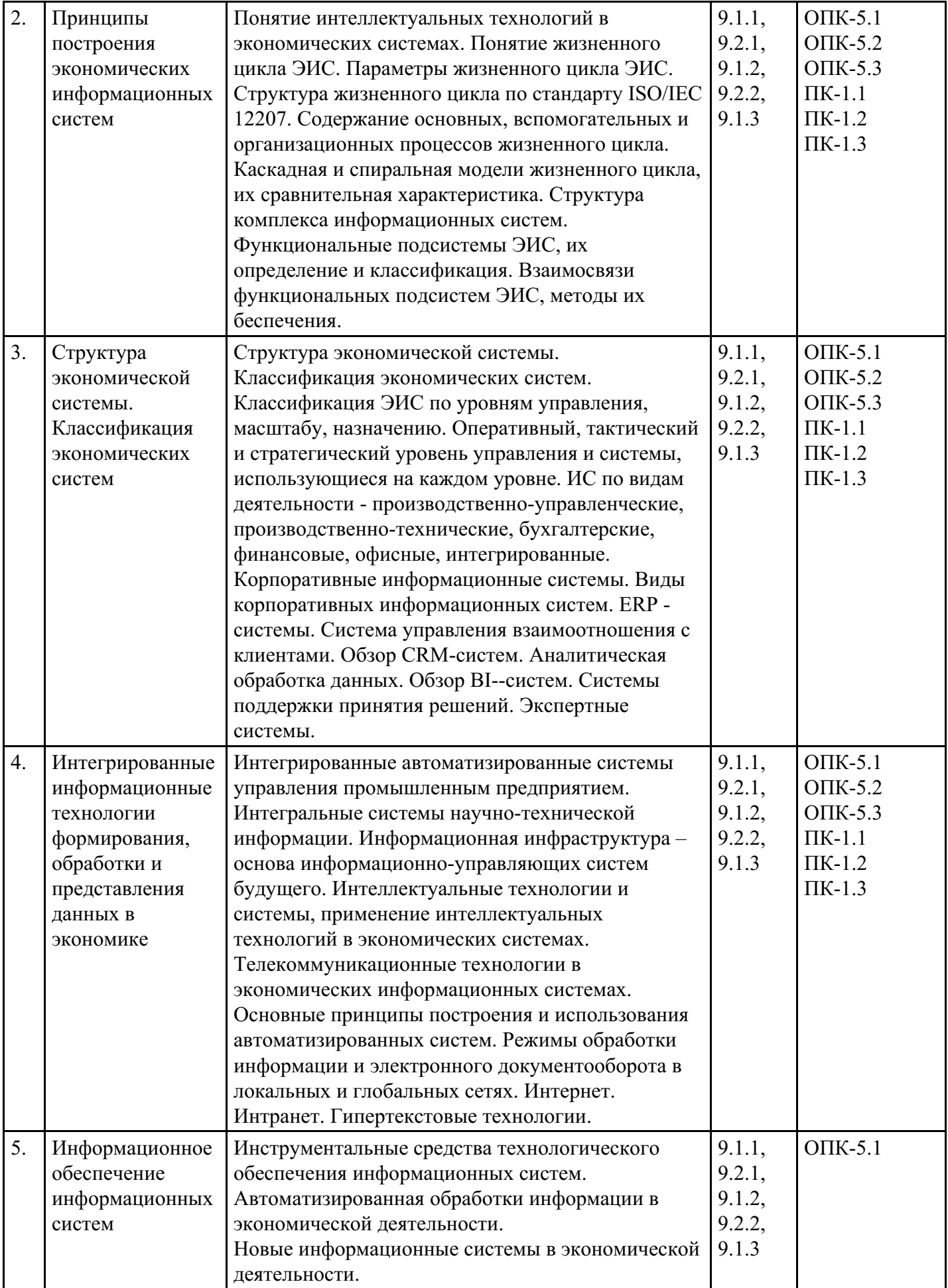

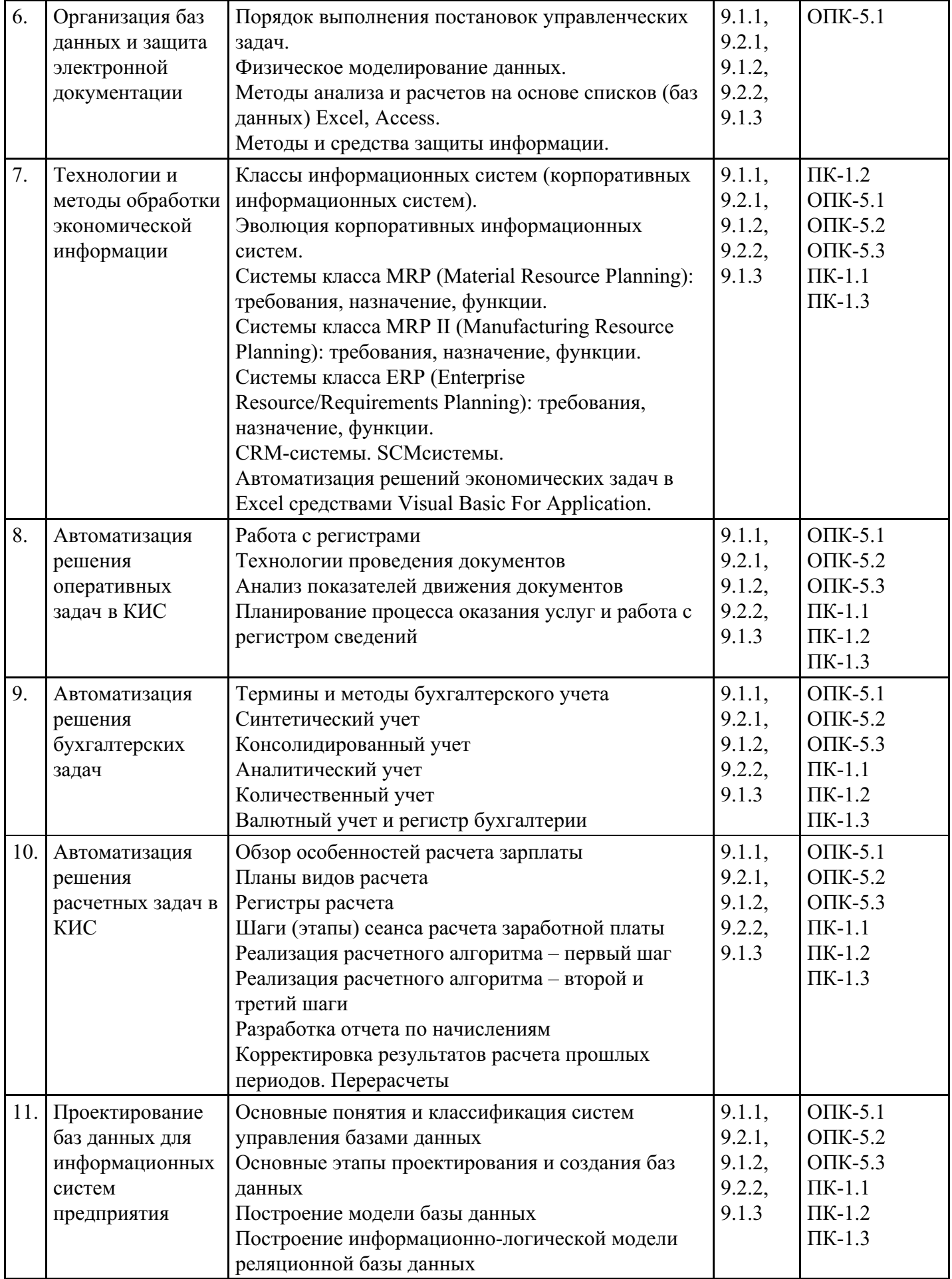

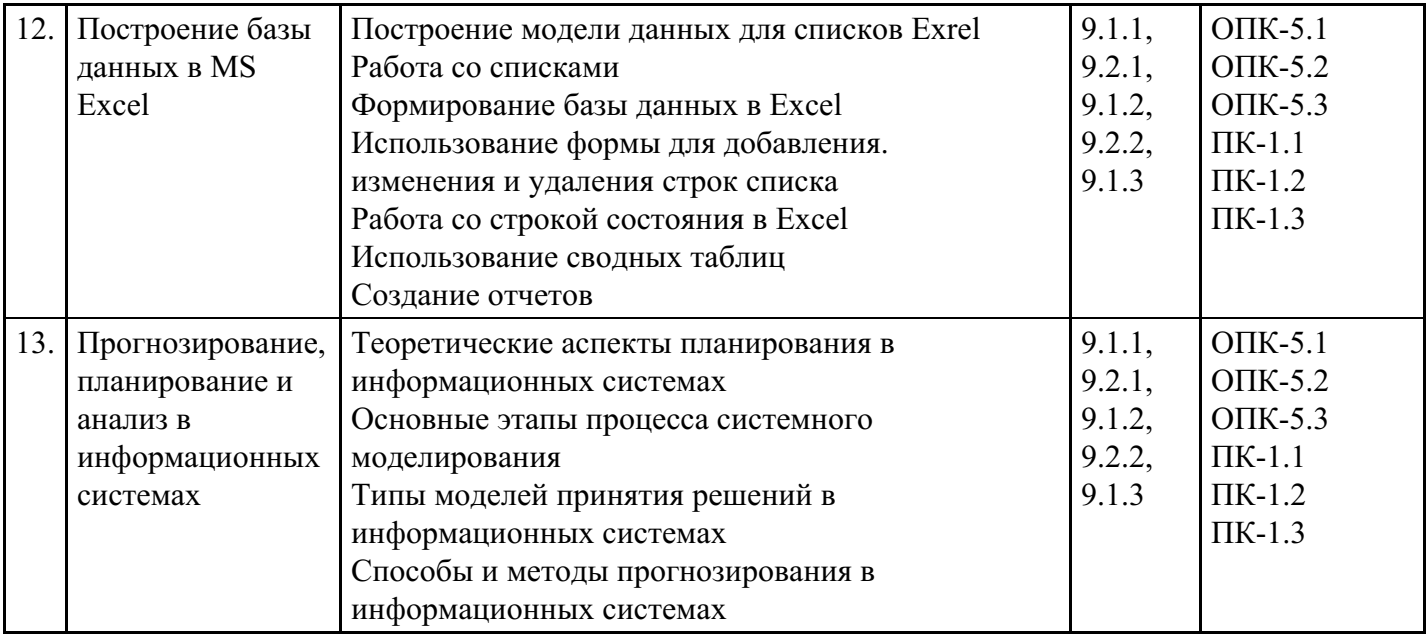

## **Распределение бюджета времени по видам занятий с учетом формы обучения**

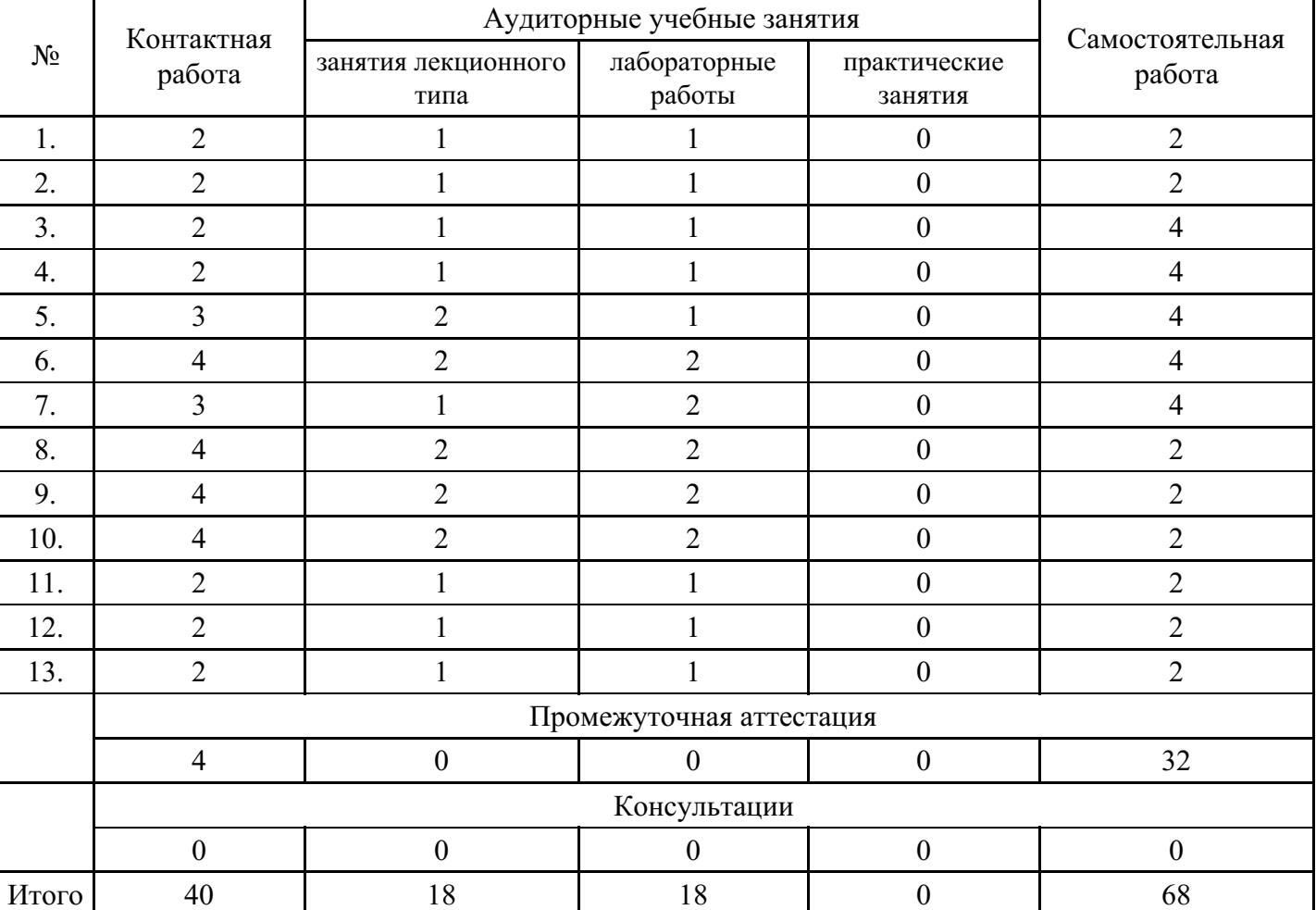

## **Форма обучения: очная, 3 семестр**

## **Форма обучения: очно-заочная, 4 семестр**

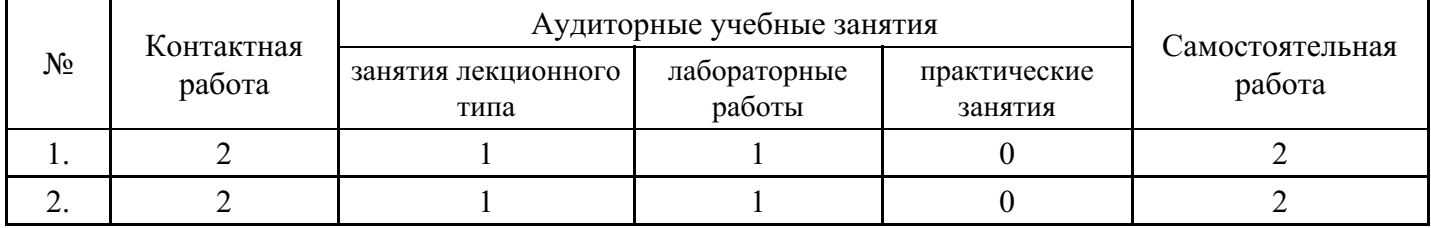

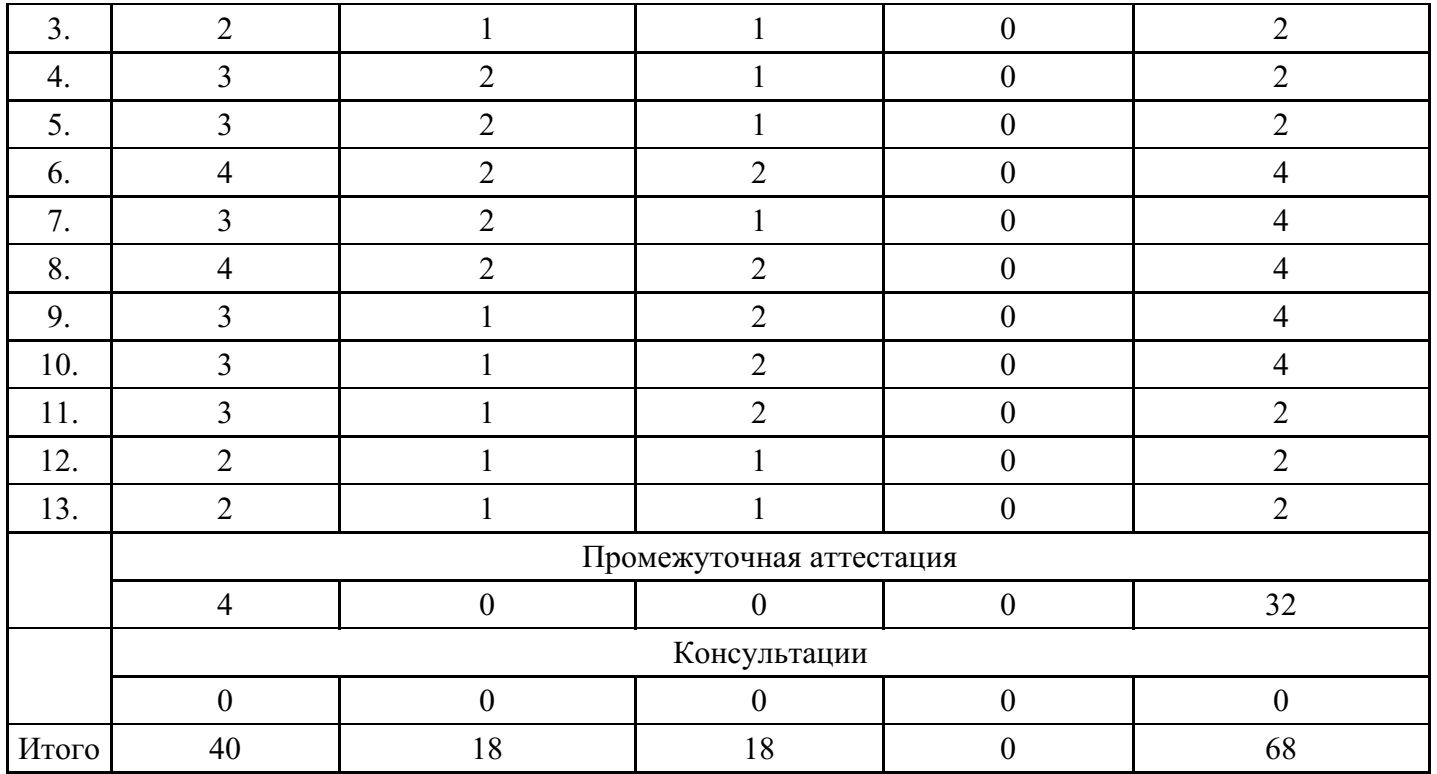

## **Форма обучения: заочная, 4 семестр**

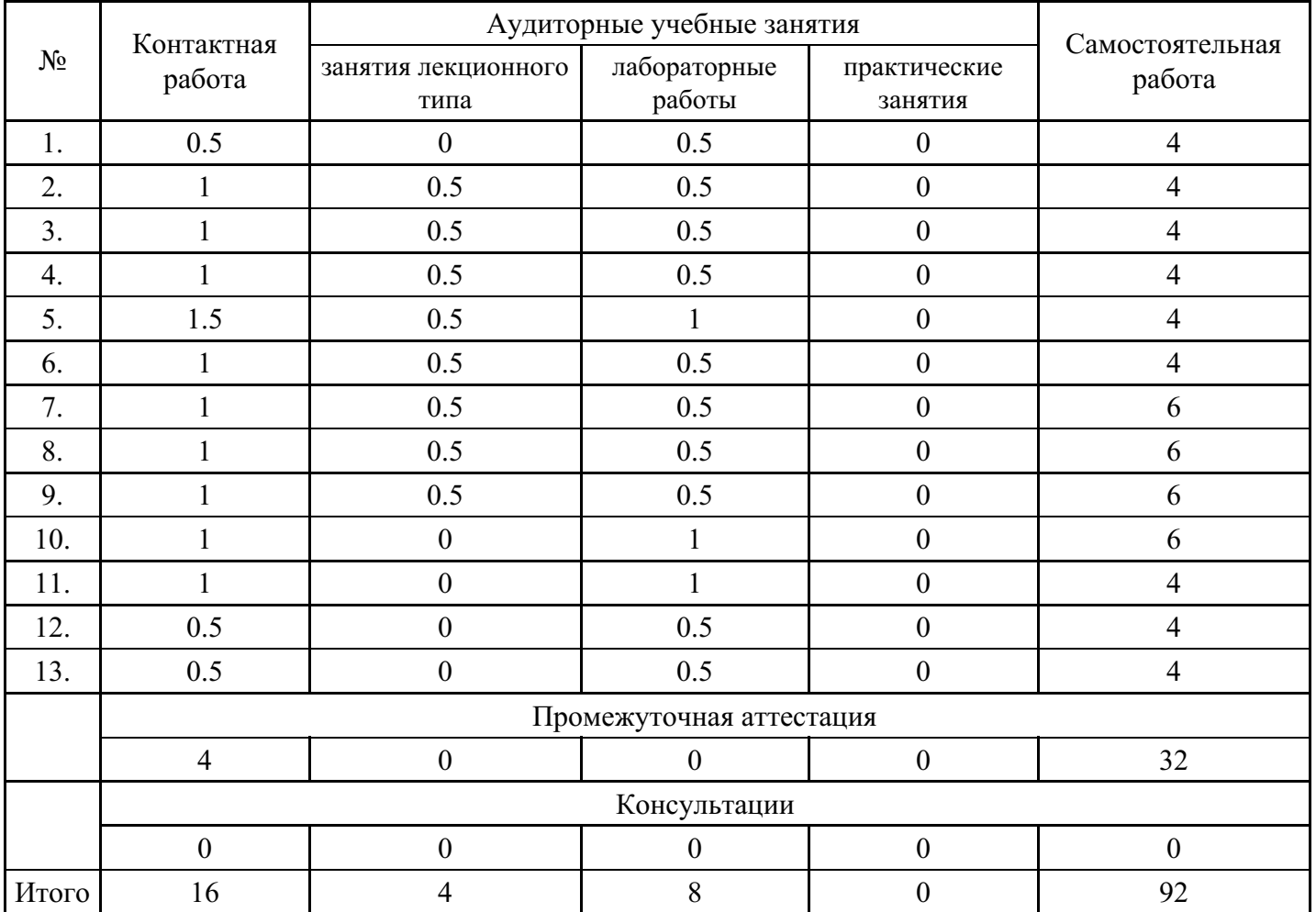

## **5. Методические указания для обучающихся по освоению дисциплины**

В процессе освоения дисциплины студенту необходимо посетить все виды занятий, предусмотренные рабочей программой дисциплины и выполнить контрольные задания, предлагаемые преподавателем для успешного освоения дисциплины. Также следует изучить рабочую программу дисциплины, в которой определены цели и задачи дисциплины, компетенции обучающегося, формируемые в

результате освоения дисциплины и планируемые результаты обучения. Рассмотреть содержание тем дисциплины; взаимосвязь тем лекций и практических занятий; бюджет времени по видам занятий; оценочные средства для текущей и промежуточной аттестации; критерии итоговой оценки результатов освоения дисциплины. Ознакомиться с методическими материалами, программно-информационным и материально техническим обеспечением дисциплины.

#### Работа на лекции

Лекционные занятия включают изложение, обсуждение и разъяснение основных направлений и вопросов изучаемой дисциплины, знание которых необходимо в ходе реализации всех остальных видов занятий и в самостоятельной работе студентов. На лекциях студенты получают самые необходимые знания по изучаемой проблеме. Непременным условием для глубокого и прочного усвоения учебного материала является умение студентов сосредоточенно слушать лекции, активно, творчески воспринимать излагаемые сведения. Внимательное слушание лекций предполагает интенсивную умственную деятельность студента. Краткие записи лекций, конспектирование их помогает усвоить материал. Конспект является полезным тогда, когда записано самое существенное, основное. Запись лекций рекомендуется вести по возможности собственными формулировками. Желательно запись осуществлять на одной странице, а следующую оставлять для проработки учебного материала самостоятельно в домашних условиях. Конспект лучше подразделять на пункты, параграфы, соблюдая красную строку. Принципиальные места, определения, формулы следует сопровождать замечаниями. Работая над конспектом лекций, всегда следует использовать не только основную литературу, но и ту литературу, которую дополнительно рекомендовал лектор.

#### Практические занятия

Подготовку к практическому занятию следует начинать с ознакомления с лекционным материалом, с изучения плана практических занятий. Определившись с проблемой, следует обратиться к рекомендуемой литературе. Владение понятийным аппаратом изучаемого курса является необходимым, поэтому готовясь к практическим занятиям, студенту следует активно пользоваться справочной литературой: энциклопедиями, словарями и др. В ходе проведения практических занятий, материал, излагаемый на лекциях, закрепляется, расширяется и дополняется при подготовке сообщений, рефератов, выполнении тестовых работ. Степень освоения каждой темы определяется преподавателем в ходе обсуждения ответов студентов.

#### Самостоятельная работа

Студент в процессе обучения должен не только освоить учебную программу, но и приобрести навыки самостоятельной работы. Самостоятельная работа студентов играет важную роль в воспитании сознательного отношения самих студентов к овладению теоретическими и практическими знаниями, привитии им привычки к направленному интеллектуальному труду. Самостоятельная работа проводится с целью углубления знаний по дисциплине. Материал, законспектированный на лекциях, необходимо регулярно дополнять сведениями из литературных источников, представленных в рабочей программе. Изучение литературы следует начинать с освоения соответствующих разделов дисциплины в учебниках, затем ознакомиться с монографиями или статьями по той тематике, которую изучает студент, и после этого – с брошюрами и статьями, содержащими материал, дающий углубленное представление о тех или иных аспектах рассматриваемой проблемы. Для расширения знаний по дисциплине студенту необходимо использовать Интернет-ресурсы и специализированные базы данных: проводить поиск в различных системах и использовать материалы сайтов, рекомендованных преподавателем на лекционных занятиях.

#### Подготовка к сессии

Основными ориентирами при подготовке к промежуточной аттестации по дисциплине являются конспект лекций и перечень рекомендуемой литературы. При подготовке к сессии студенту следует так организовать учебную работу, чтобы перед первым днем начала сессии были сданы и защищены все практические работы. Основное в подготовке к сессии – это повторение всего материала курса, по которому необходимо пройти аттестацию. При подготовке к сессии следует весь объем работы распределять равномерно по дням, отведенным для подготовки, контролировать каждый день выполнения работы.

## **6. Фонды оценочных средств для текущего контроля успеваемости, промежуточной аттестации и самоконтроля по итогам освоения дисциплины**

Технология оценивания компетенций фондами оценочных средств:

- формирование критериев оценивания компетенций;
- ознакомление обучающихся в ЭИОС с критериями оценивания конкретных типов оценочных средств;
- оценивание компетенций студентов с помощью оценочных средств;
- публикация результатов освоения ОПОП в личном кабинете в ЭИОС обучающегося;

#### **Тест для формирования «ОПК-5.1»**

Вопрос №1 .

Что входит в структуру классификаторов технико-экономической информации?

### *Тип ответа:* Многие из многих *Варианты ответов:*

- 1. Единица информации
- 2. Экономический показатель
- 3. Объем информации
- 4. Документ
- 5. Методика расчета показателей

#### Вопрос №2 .

Всегда ли можно назвать ИС инструментом решения задач?

#### *Варианты ответов:*

- 1. да
- 2. иногда
- 3. только для опытного пользователя
- 4. нет

#### Вопрос №3.

Функциональная полнота ИС характеризует

#### *Варианты ответов:*

- 1. уровень автоматических управленческих функций
- 2. возможность получения руководством необходимой информации
- 3. надежность программного, информационного и технического обеспечения
- 4. улучшении экономических результатов функционирования объекта в результате внедрения ИС

Вопрос №4 .

Возможность без ущерба подсоединять новые модули к ИС – это

*Варианты ответов:*

- 1. мобильность
- 2. структурность
- 3. иерархичность
- 4. конструктивность
- 5. модульность

#### Вопрос №5.

#### Назначение ИС заключается в

#### *Варианты ответов:*

- 1. принятии решения на основе доступной информации
- 2. оценке информационных потоков и их влиянии на всю структуру предприятия, где используется данная ИС
- 3. сортировке поступающей информации для обеспечения эффективного управления
- 4. создании соответствующей организационной структуры

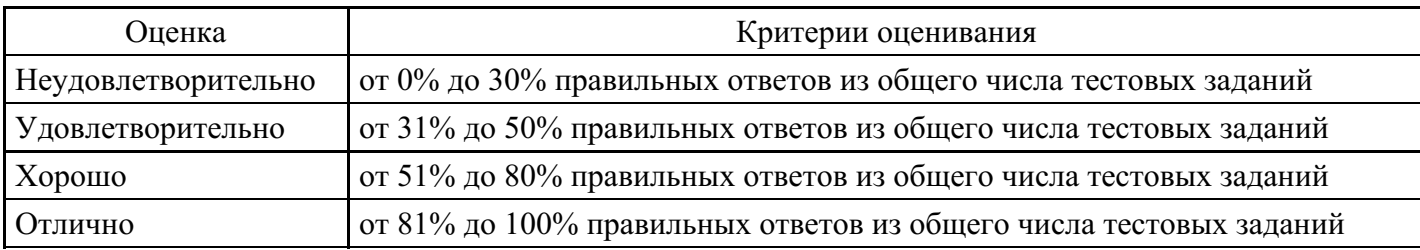

### **Лабораторная работа для формирования «ОПК-5.2»**

Задание 2. Расчет возвратной суммы кредита

1. Построить таблицу по приведенной ниже форме (рис. 3).

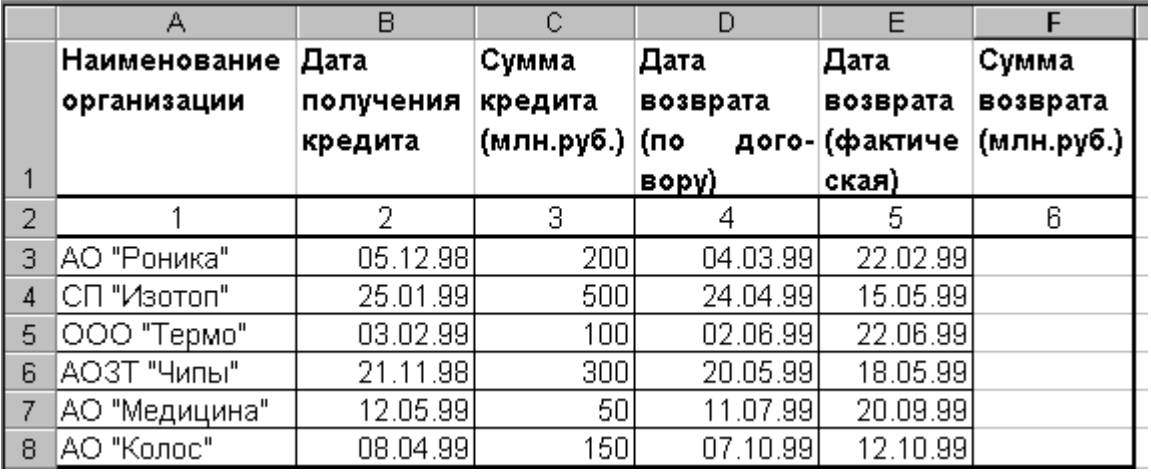

Рис. 3. Расчет возвратной суммы кредита

2. Рассчитать сумму возврата кредита (гр. 6) при условии: если дата возврата фактическая не превышает договорную, то сумма возврата увеличивается на 40% от суммы кредита (гр. 3), в противном

случае сумма возврата увеличивается на 40% плюс 1% за каждый просроченный день. В результате графа 6 будет иметь вид (рис. 4):

3. Ввести название таблицы, а в строку между названием таблицы и ее шапкой ввести текущее значение даты и времени.

4. Выполнить обрамление всей таблицы, убрать сетку.

5. Используя Мастер рисования выделить тенью графу 2.

6. По данным граф 1, 3 и 6 таблицы построить гистограмму с легендой, заголовком, названием осей.

7. Убрать рамки у легенды и диаграммы.

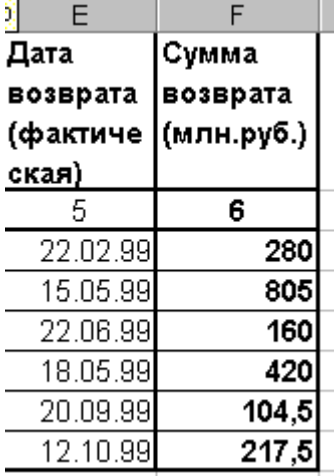

8. Ввести в нижний колонтитул номер группы, свою фамилию, имя, дату и имя файла.

9. Документ сохранить, организовать просмотр перед печатью.

В приложении Word создать документ, поместить в него построенную диаграмму. Документ сохранить и организовать просмотр перед печатью.

## **Критерии оценки выполнения задания**

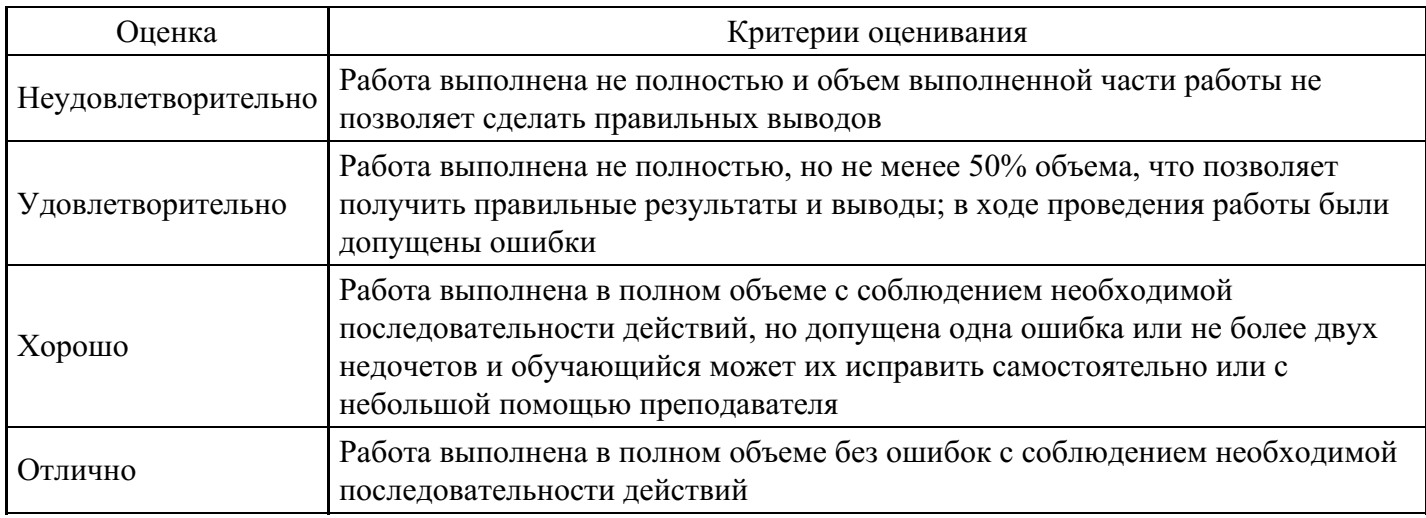

## **Лабораторная работа для формирования «ОПК-5.2»**

Задание 1. Анализ дебиторской задолженности

1. Построить таблицы по приведенным ниже формам на рис.1 и на рис.2. Названия месяцев в

таблицах ввести, используя формат даты. Разместить каждую таблицу на отдельном листе рабочей книги, используя одновременное выделение двух листов.

2. Присвоить каждому листу короткое имя, соответствующее названию таблицы в сокращенном виде.

3. В таблице на рис.1 рассчитать значение строки «Итого».

4. В таблице на рис.2 рассчитать значения граф  $3 - 8$ . Графы  $3 - 7$  рассчитать по данным таблицы

1, причем формулу расчета процента оплаты ввести один раз, а далее скопировать ее по строкам и столбцам.

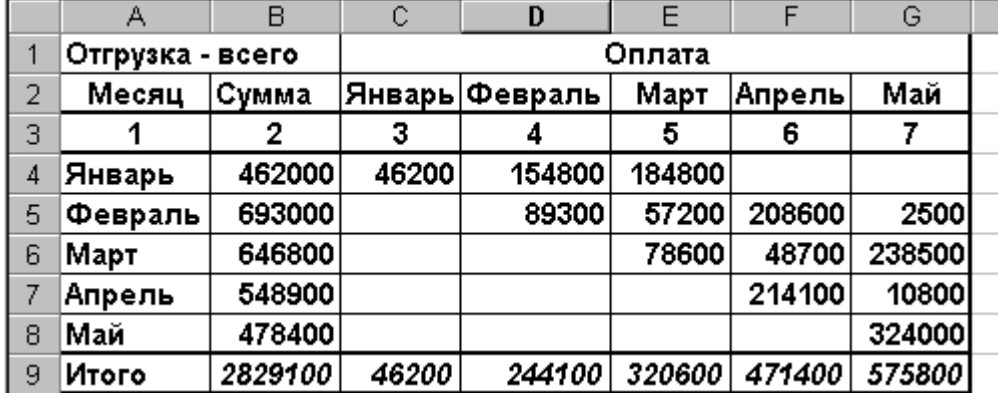

5. Выполнить обрамление всей таблицы, убрать сетку.

Рис. 1

6. По данным таблицы 2 построить пять круговых диаграмм, отражающих анализ оплаты по каждому месяцу отгрузки с заголовком, легендой и подписями долей.

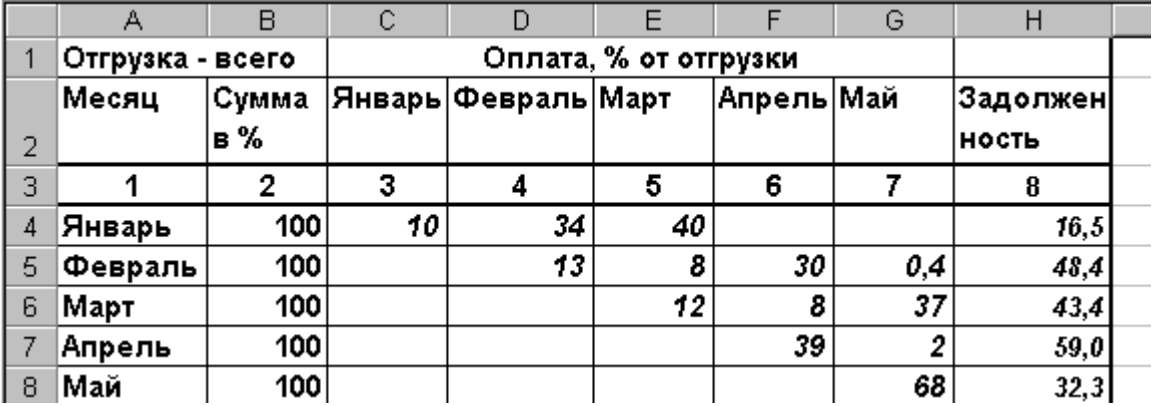

Рис. 2

7. Убрать рамки у легенды и диаграммы.

8. Ввести в нижний колонтитул индекс группы, свою фамилию, имя, дату и имя файла.

9. Документ сохранить, организовать просмотр перед печатью.

10.В приложении Word создать документ с заголовком диаграммы, поместить в него построенную диаграмму. Документ сохранить и организовать просмотр перед печатью.

### **Критерии оценки выполнения задания**

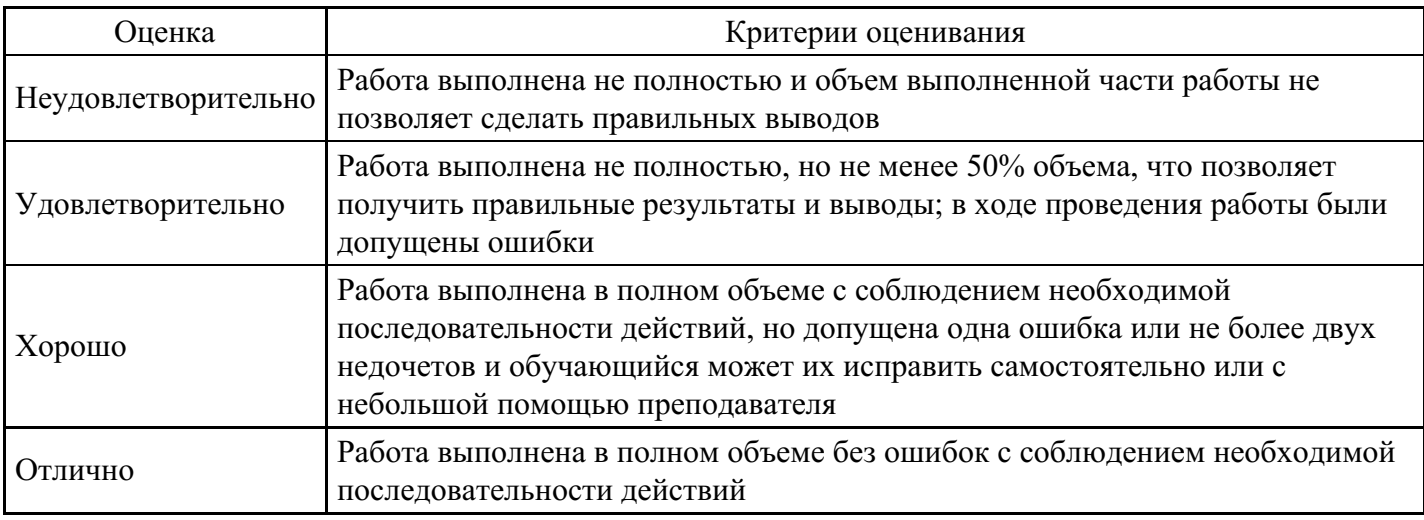

## **Лабораторная работа для формирования «ОПК-5.3»**

Задача 1.

Рассчитать все пустые ячейки голубого цвета, изображенные на рис. 1.

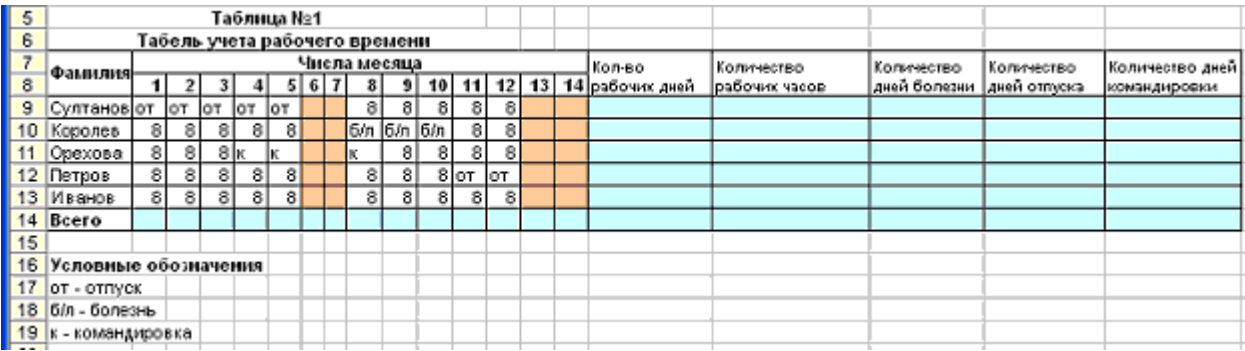

Задача 2.

Постановка задачи:

Разработать функцию пользователя для вычисления будущей суммы вклада по формуле

$$
P = \frac{S}{1 + i * T}
$$

где:

- S сумма, которую нужно иметь на счете к концу периода;
- i годовая процентная ставка;
- T количество периодов (год) на которые сделан вклад.

## **Критерии оценки выполнения задания**

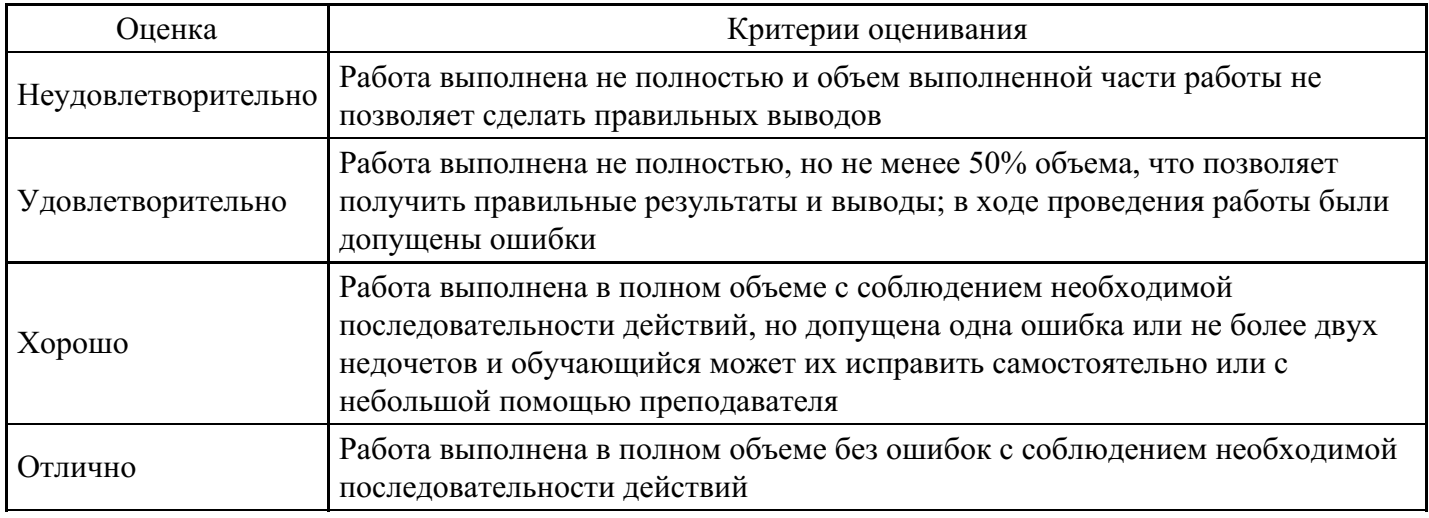

## **Лабораторная работа для формирования «ОПК-5.3»**

Задача 1.

Клиент в течении 5 лет в начале каждого месяца делает вклады в банк. Годовая ставка по выбоанному виду вклада равна 10%. Рассчитать сумму платежа, чтобы в конце 5 года на счету клиента была сумма равная 14 000.

Задача 2.

Взят кредит в размере 10000 на 6 лет. Кредит будет погашаться равными долями по 2000. Вычислите установленную годовую процентную ставку.

Задача 3.

Взят кредит в размере 10 тыс. Он будет погашаться равными долями по 2 тыс. в конце каждого года. Установленная процентная ставка составляет 7 %. Вычислите количество лет, по истечении которых расчеты по взятому кредиту будут полностью выплачены и долг будет погашен.

## **Критерии оценки выполнения задания**

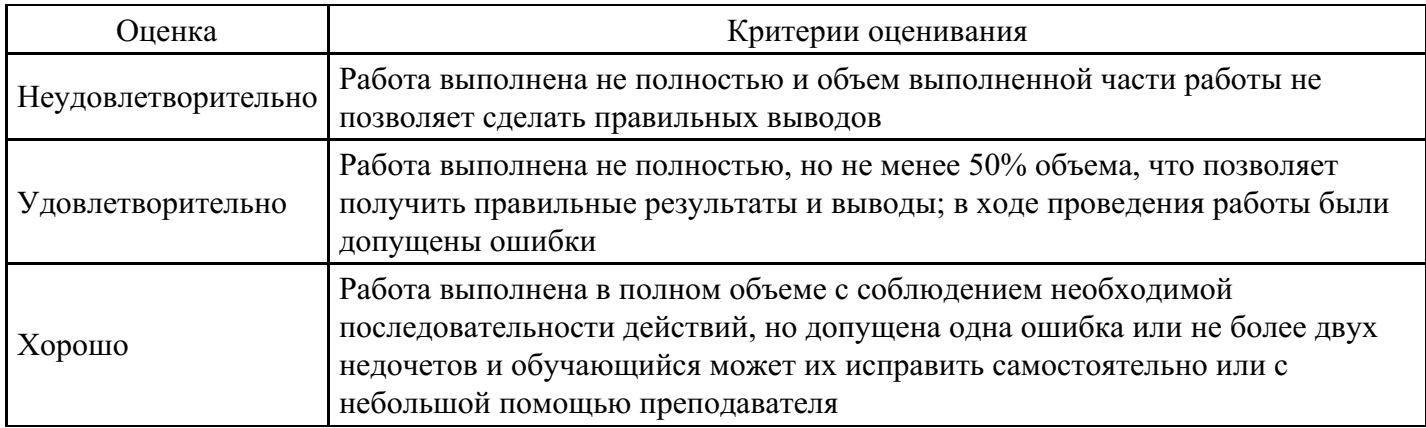

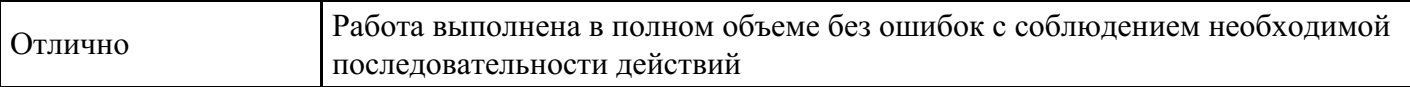

## **Тест для формирования «ПК-1.1»**

Вопрос №1 .

Функциональные возможности ИС определяются исходя из

#### *Варианты ответов:*

- 1. средств предприятия
- 2. бизнес-плана и стратегии развития бизнеса
- 3. специализации фирмы
- 4. решения директора

#### Вопрос №2 .

Основной тенденцией в мире ИС является

#### *Варианты ответов:*

- 1. Переход от традиционных архитектур, основанных на использовании набора тесно интегрированных между собой приложений от одного поставщика ПО, к компонентной архитектуре, позволяющей относительно легко сопрягать модули, поставляемые разными поставщиками
- 2. Переход от компонентной архитектуры к традиционной, основанной на использовании набора тесно интегрированных между собой приложений от одного поставщика
- 3. Использование только традиционной архитектуры, основанной на использовании набора тесно интегрированных между собой приложений от различных поставщиков
- 4. Использование компонентной архитектуры, не позволяющие расширять функции системы

### Вопрос №3 .

## Цель DSS

## *Варианты ответов:*

- 1. Помочь менеджеру в принятии решения
- 2. Повторить (имитировать) и заменить умственную деятельность экспертов

Вопрос №4 .

Какие задачи решаются с помощью DSS

#### *Варианты ответов:*

- 1. Выбор направления развития фирмы
- 2. Выбор варианта автоматизации деятельности компании
- 3. Определение типа выпускаемого или закупаемого товара
- 4. Выбор помещения под офис
- 5. Выбор кредитора
- 6. Все перечисленные
- 7. Ни одна из перечисленных

#### Вопрос №5 .

Приводит ли внедрение ИТ к изменению обязанностей и полномочий?

#### *Варианты ответов:*

- 1. всегда
- 2. никогда
- 3. только в производстве
- 4. только в сфере распределения

#### **Критерии оценки выполнения задания**

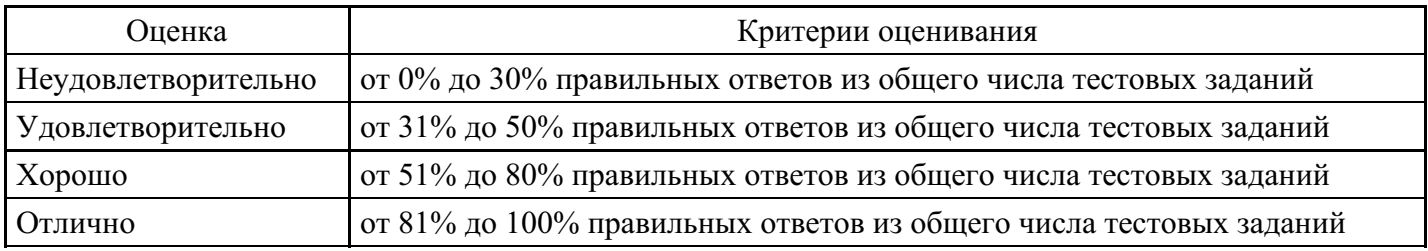

### **Лабораторная работа для формирования «ПК-1.2»**

Задача 1.

Клиент в течении 5 лет в начале каждого месяца делает вклады в банк. Годовая ставка по выбоанному виду вклада равна 10%. Рассчитать сумму платежа, чтобы в конце 5 года на счету клиента была сумма равная 14 000.

Задача 2.

Взят кредит в размере 10000 на 6 лет. Кредит будет погашаться равными долями по 2000. Вычислите установленную годовую процентную ставку.

Задача 3.

Взят кредит в размере 10 тыс. Он будет погашаться равными долями по 2 тыс. в конце каждого года. Установленная процентная ставка составляет 7 %. Вычислите количество лет, по истечении которых расчеты по взятому кредиту будут полностью выплачены и долг будет погашен.

### **Критерии оценки выполнения задания**

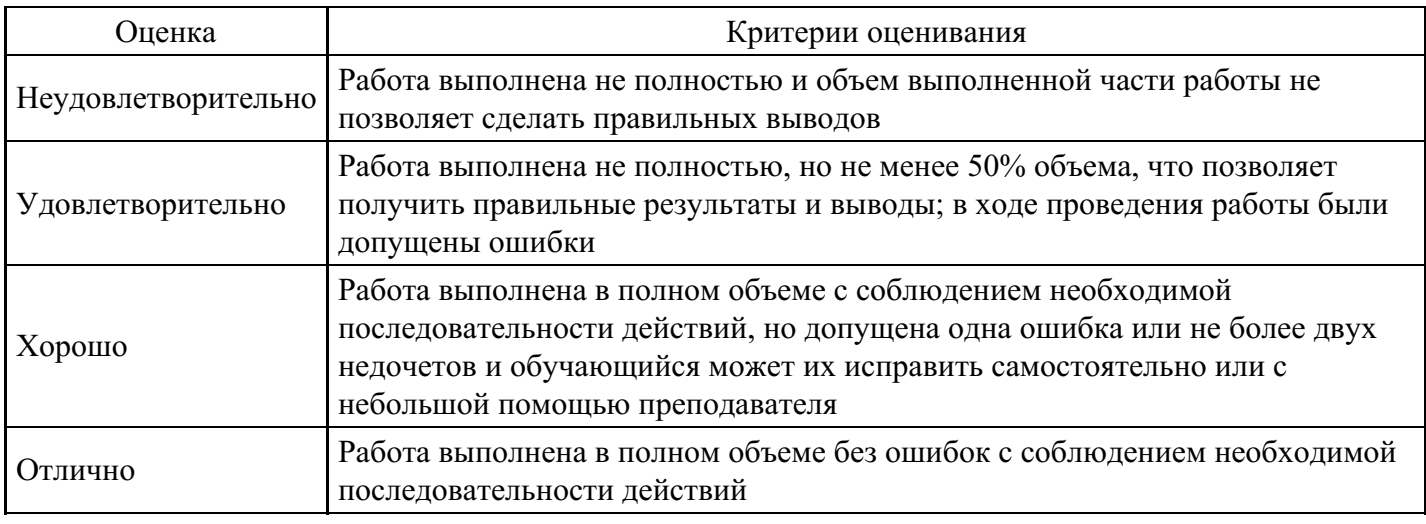

#### **Лабораторная работа для формирования «ПК-1.2»**

#### Лабораторная работа

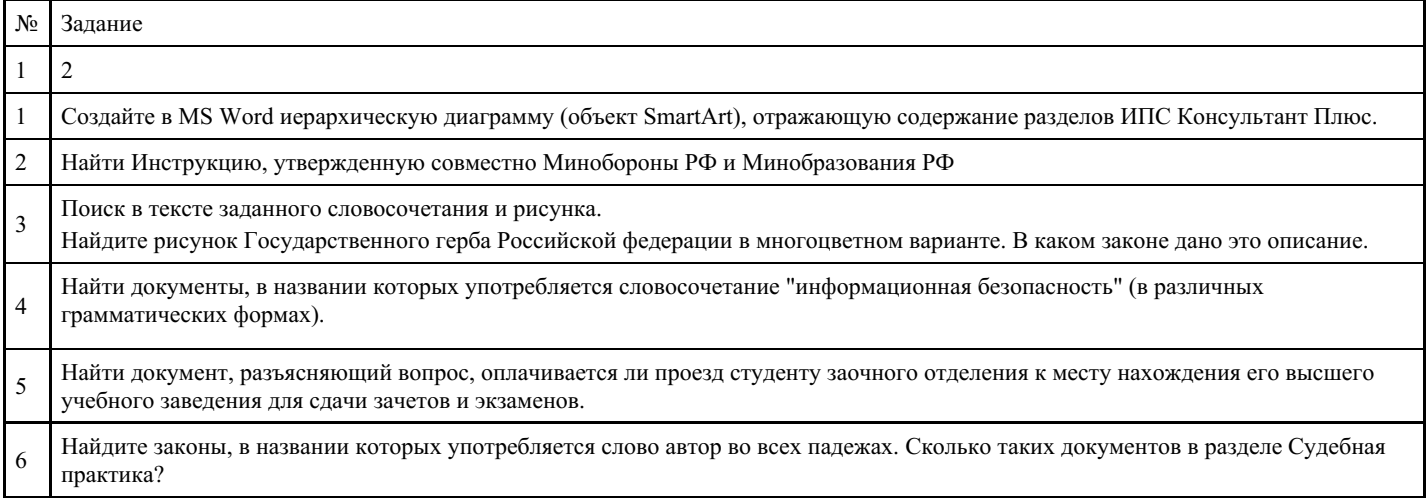

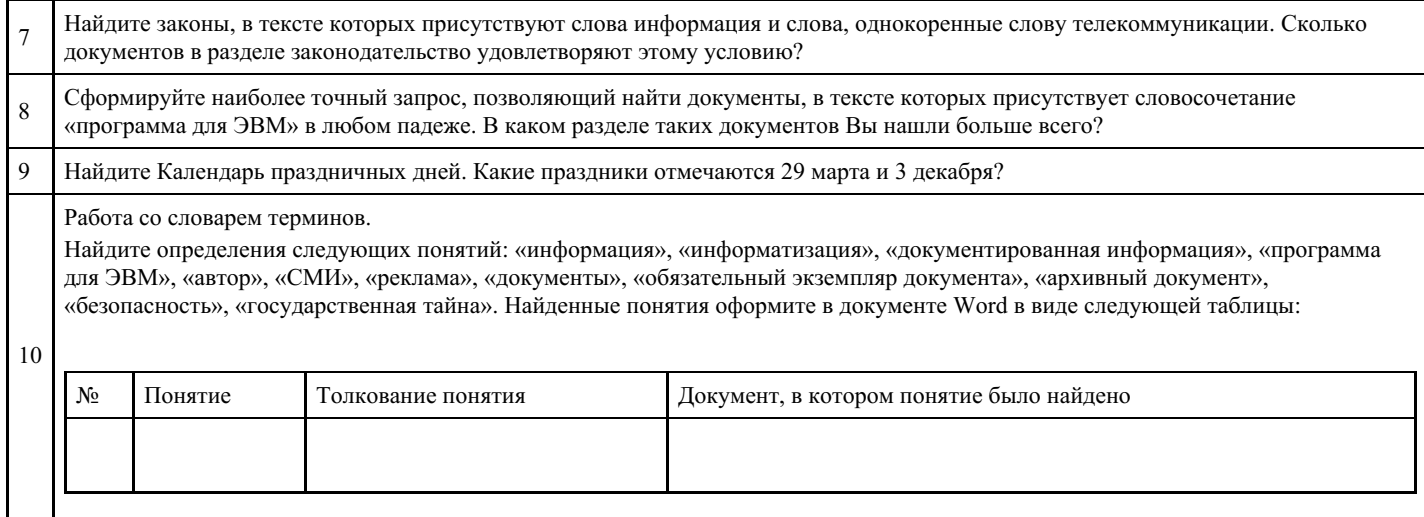

#### **Критерии оценки выполнения задания**

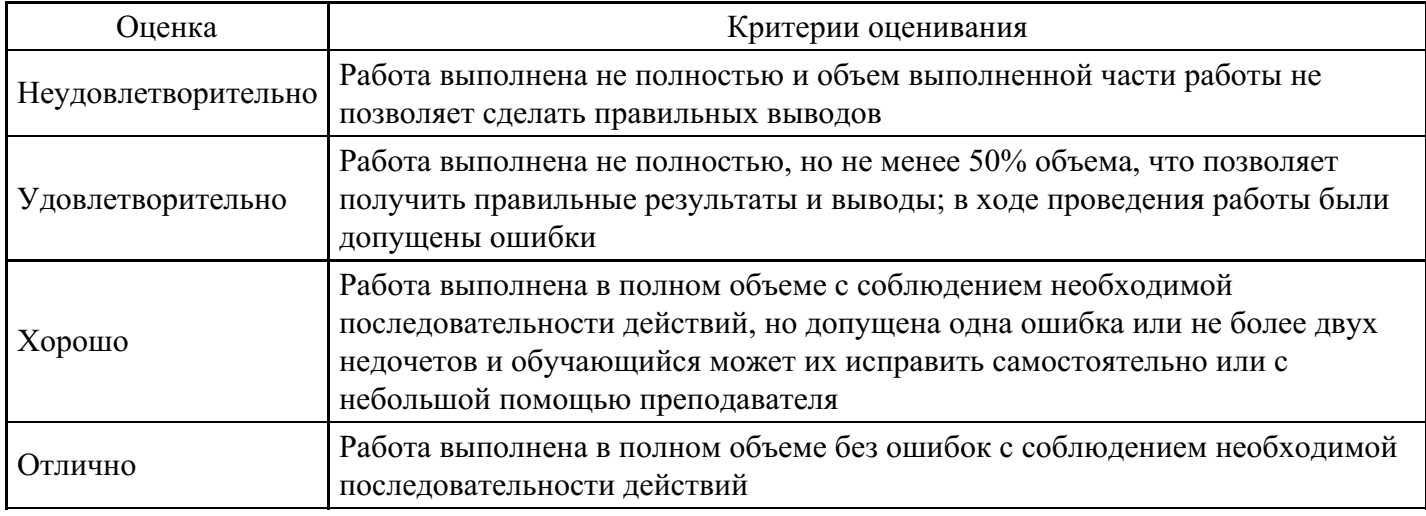

## **Лабораторная работа для формирования «ПК-1.3»**

## Задача 1.

Рассчитать все пустые ячейки голубого цвета, изображенные на рис. 1.

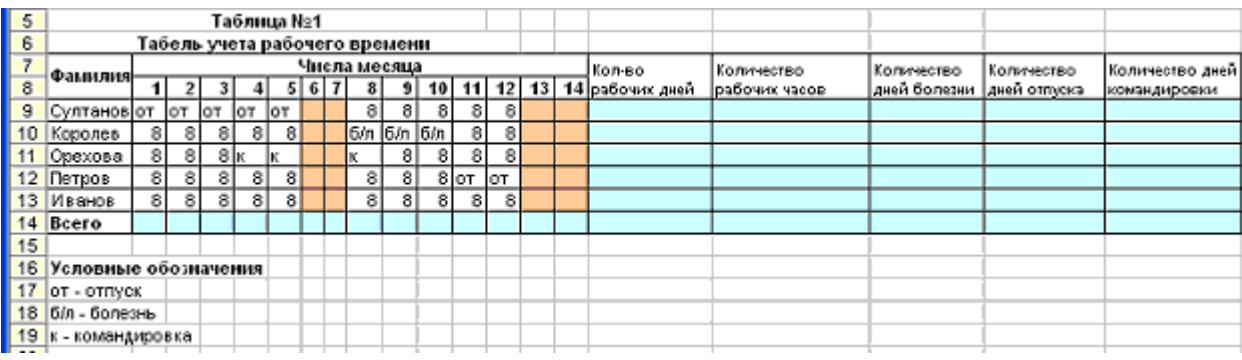

#### Задача 2.

Постановка задачи:

Разработать функцию пользователя для вычисления будущей суммы вклада по формуле

$$
P = \frac{S}{1 + i * T}
$$

где:

S – сумма, которую нужно иметь на счете к концу периода;

- i годовая процентная ставка;
- T количество периодов (год) на которые сделан вклад.

### **Критерии оценки выполнения задания**

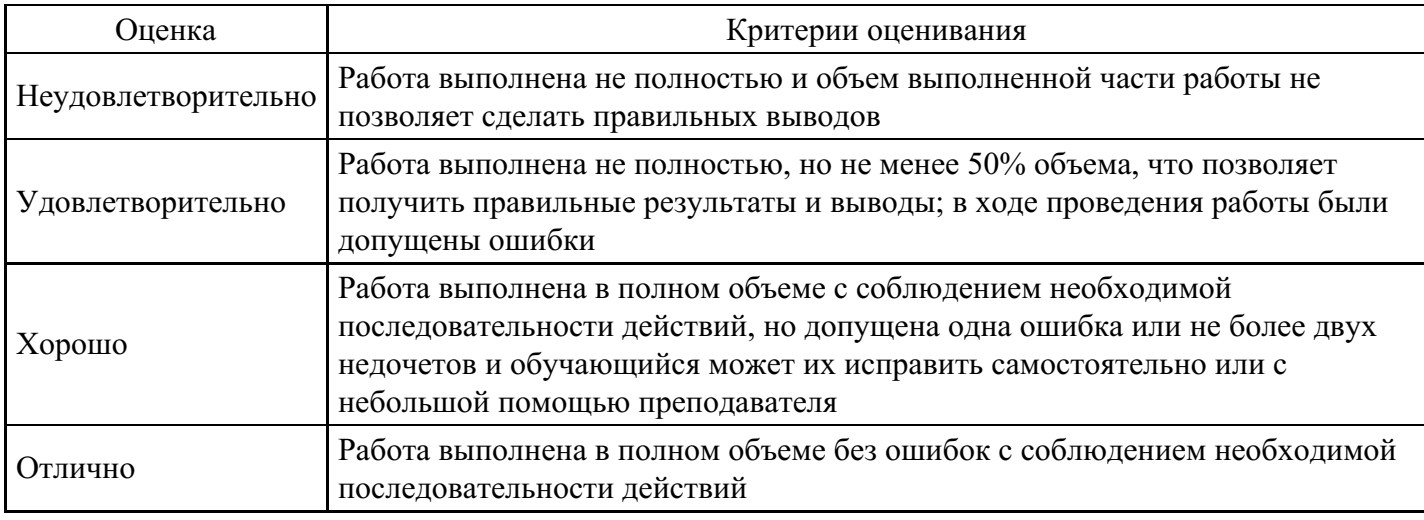

## **Лабораторная работа для формирования «ПК-1.3»**

Задание3.

Спрогнозировать динамику изменения прибыли от ед. продукции предприятия методом наименьших квадратов в предположении, что имеет место линейная зависимость изменения цены и себестоимости от времени

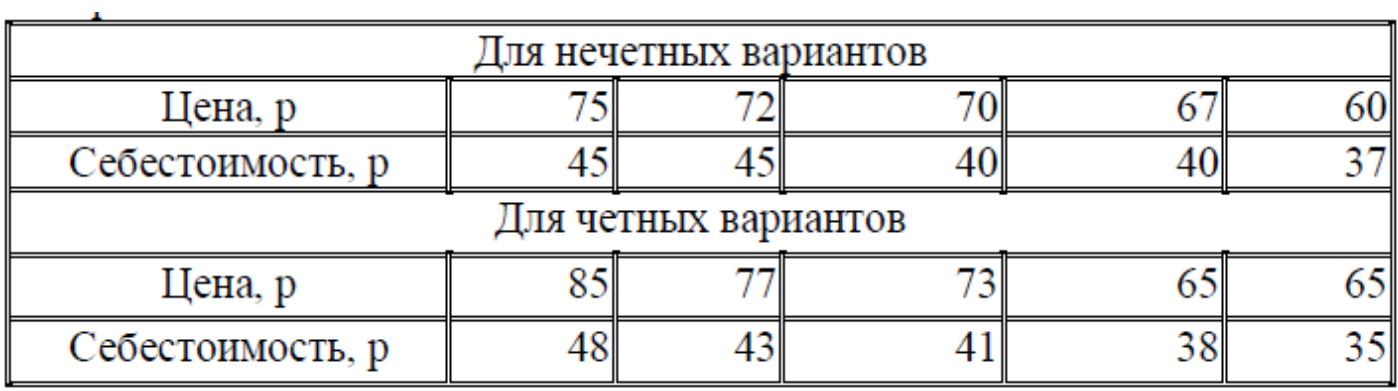

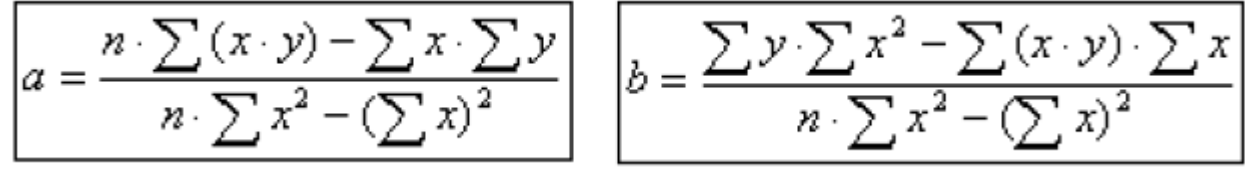

Формулы для нахождения коэффициентов уравнения регрессии y=ax+b

Для расчетов использовать промежуточную таблицу вида:

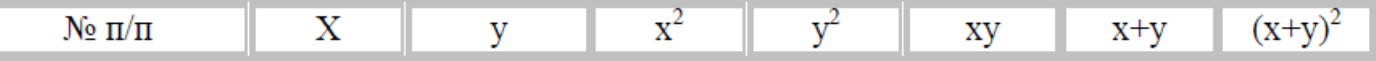

## **Критерии оценки выполнения задания**

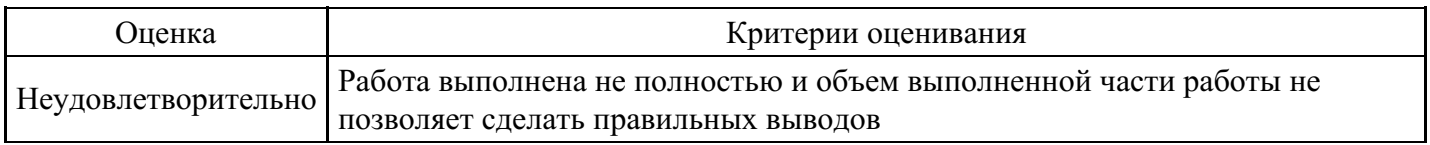

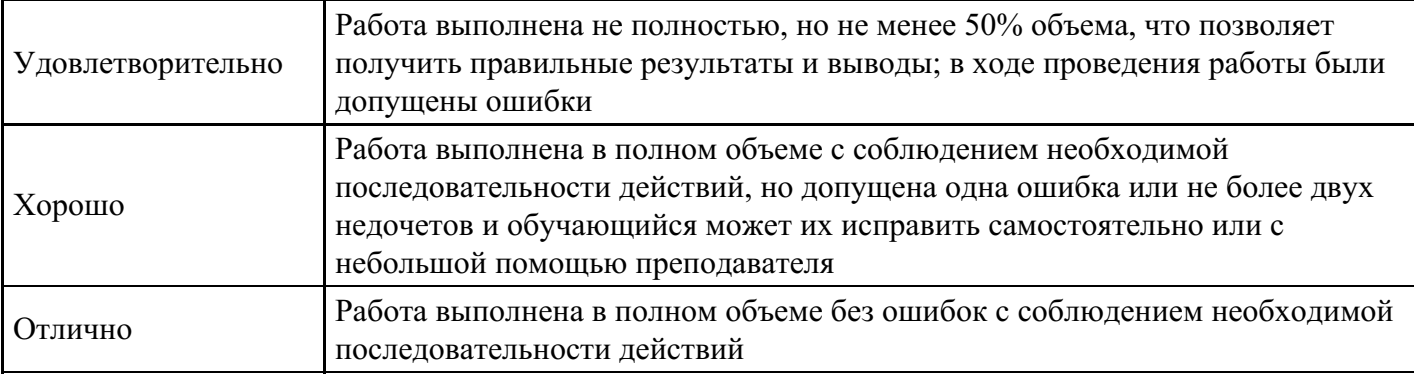

### **Лабораторная работа для формирования «ПК-1.3»**

Лабораторная работа.

Задание. Составьте и оформите приказы по основной деятельности, и другие распорядительные документы, необходимые в данных управленческих ситуациях.

## Ситуация 1.

С целью привлечения средств для обеспечения производственной деятельности генеральный директор ООО «Техника» (г.Курск) Соколов О.Г. 20 сентября текущего года издал приказ о создании коммерческого отдела в составе 3 штатных единиц: коммерческого директора – 1, ведущего специалиста – 1, специалиста – 1. Главному бухгалтеру предприятия Горячеву Г.А. было поручено представить на утверждение новое штатное расписание предприятия на 4 квартал текущего года к 1 октября. Коммерческому директору Игнатьеву Т.Н., который завизировал проект приказа, предписано закончить комплектование отдела кадрами с высшим экономическим образованием к 10 октября.

## Ситуация 2.

Директор ООО «Конверсия» Трофимов О.Ю. 7 апреля текущего года издал приказ об утверждении Положения о порядке расчетов за оказание информационных услуг. Юрисконсульту по финансово-хозяйственным вопросам Морозову В.П. и секретарю-референту Дягилевой Е.А. было поручено к 10 апреля разработать типовые формы договоров об оказании различных видов информационных услуг и строго контролировать их применение в деятельности предприятия. Ответственность за изготовление, учет и сохранность бланков договоров возложена на Дягилеву Е.А., которая вместе с юрисконсультом завизировала проект приказа.

## Ситуация 3.

Директор ремонтно-эксплуатационного муниципального управления № 15 Зотов И.Т. 5 октября текущего года издал приказ о подготовке к уборке территорий в зимний период текущего года. Главный инженер Николаев Б.В. к 15 октября должен провести закрепление убираемых территорий за техниками-смотрителями и дворниками, составить график двухсменной работы по уборке тротуаров и дворовых территорий, разработать и согласовать в префектуре округа план уборки территорий с привлечением людей и техники ведомственных предприятий, расположенных на территории округа.

Приказ издан на основании постановления Правительства Москвы от 8 сентября текущего года № 908 «О готовности служб городского хозяйства к уборке территорий г.Москвы в зимний период».

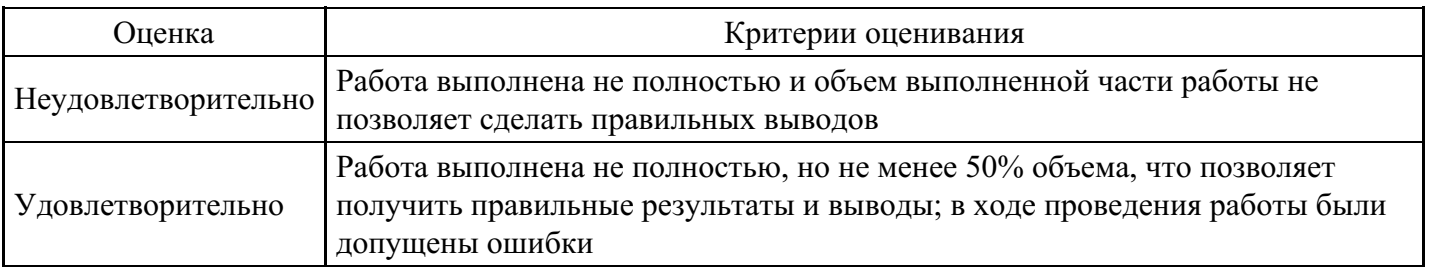

## **Критерии оценки выполнения задания**

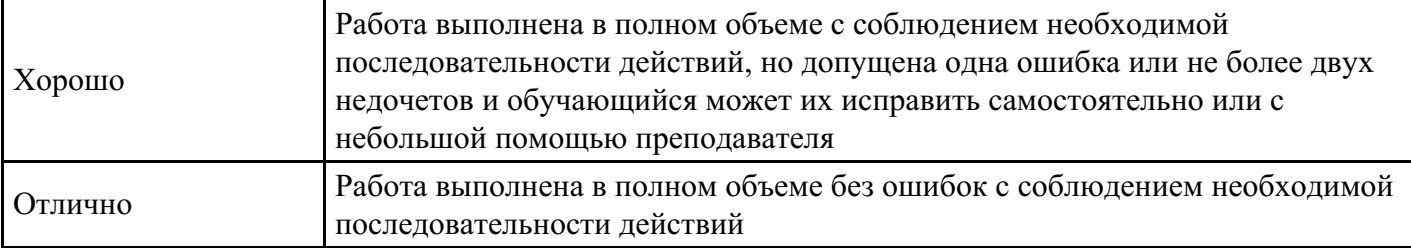

### **Вопросы для проведения промежуточной аттестации по итогам освоения дисциплины**

*Тема 1. Экономическая информация как объект автоматизированной обработки*

1. Экономическая информация, определение, классификация.

- 2. Связь понятий: информация и данные.
- 3. Структурный состав экономической информации.
- 4. Классификация экономической информации.
- 5. Особенности экономической информации оказывающие влияние на организацию ее
- автоматизированной обработки.
- 6. Автоматизированные информационные технологии (АИТ), их развитие и классификация.
- 7. АИТ обработки данных.
- 8. АИТ управления.
- 9. ИТ автоматизации офиса.
- 10. ИТ поддержки принятия решений.
- 11. ИТ экспертных систем.

#### *Тема 2. Принципы построения экономических информационных систем*

- 12. Автоматизированная информационная система.
- 13. Роль и место автоматизированных информационных систем в деятельности предприятия.
- 14. Области применения АИС.
- 15. История АИС и ее свойства.
- 16. Общие задачи АИС.
- 17. Определение и описание информационной системы.
- 18. Каковы цели автоматизации обработки информации.
- 19. Содержание и организация проектирования АИС.
- 20. Опишите логическую структуру экономической информации.
- 21. Физическая структура экономической информации. Внемашинная сфера.
- 22. Физическая структура экономической информации. Внутримашинная сфера.
- 23. Реляционная база данных: базовые понятия. Реляционная модель данных.
- 24. Реляционная база данных: базовые понятия. Типы данных, схема данных, ключи.
- 25. Электронные таблицы и базы данных. Сходство и отличия.

*Тема 3. Структура экономической системы. Классификация экономических систем*

26. Какие современные технические средства используются для автоматизации информационноуправленческой деятельности.

- 27. Дайте определение и классификацию вычислительных сетей.
- 28. Дайте определение локальной вычислительной сети и ее видов деятельности.
- 29. Какие существуют два типа взаимодействия компонентов в локальной вычислительной сети.
- 30. Расскажите о появлении и развитии Интернет.
- 31. Объясните структуру Интернет.
- 32. Передача информации в Интернет.
- 33. Краткая характеристика ресурсов Интернет.

*Тема 4. Интегрированные информационные технологии формирования, обработки и представления данных в экономике*

34. Основные принципы построения автоматизированных систем бухгалтерского учета, анализа и аудита.

35. Определите понятия технологии и ее аспектов.

36. Причины возникновения понятия «информационная технология».

37. Достижения человечества, которые обусловили появление автоматизированных информационных технологий.

### *Тема 5. Информационное обеспечение информационных систем*

38. Телекоммуникационные технологии в экономических информационных системах.

39. Интеллектуальные системы и технологии.

40. Прикладные информационные системы в экономике.

*Тема 6. Организация баз данных и защита электронной документации*

41. Проблемы защиты информации в информационных системах: виды угроз, средства и методы защиты информации.

42. Автоматизированные информационные системы в банковской деятельности.

43. Автоматизированные информационные системы в бухгалтерском учете.

*Тема 7. Технологии и методы обработки экономической информации*

44. Классы информационных систем (корпоративных информационных систем).

- 45. Эволюция корпоративных информационных систем.
- 46. Системы класса MRP (Material Resource Planning): требования, назначение, функции.
- 47. Системы класса MRP II (Manufacturing Resource Planning): требования, назначение, функции.

48. Системы класса ERP (Enterprise Resource/Requirements Planning): требования, назначение, функции.

49. СRM-системы. SCMсистемы.

50. Автоматизация решений экономических задач в Excel средствами Visual Basic For Application.

*Тема 8. Автоматизация решения оперативных задач в КИС*

- 51. Работа с регистрами
- 52. Технологии проведения документов
- 53. Анализ показателей движения документов
- 54. Планирование процесса оказания услуг и работа с регистром сведений

#### *Тема 9. Автоматизация решения бухгалтерских задач*

- 55. Термины и методы бухгалтерского учета
- 56. Синтетический учет
- 57. Консолидированный учет
- 58. Аналитический учет
- 59. Количественный учет
- 60. Валютный учет и регистр бухгалтерии

*Тема 10. Автоматизация решения расчетных задач в КИС*

- 61. Обзор особенностей расчета зарплаты
- 62. Планы видов расчета
- 63. Регистры расчета
- 64. Шаги (этапы) сеанса расчета заработной платы
- 65. Реализация расчетного алгоритма первый шаг
- 66. Реализация расчетного алгоритма второй и третий шаги
- 67. Разработка отчета по начислениям
- 68. Корректировка результатов расчета прошлых периодов. Перерасчеты

*Тема 11. Проектирование баз данных для информационных систем предприятия*

- 69. Основные понятия и классификация систем управления базами данных
- 70. Основные этапы проектирования и создания баз данных
- 71. Построение модели базы данных
- 72. Построение информационно-логической модели реляционной базы данных

*Тема 12. Построение базы данных в MS Excel*

73. Построение модели данных для списков Exrel

74. Работа со списками

- 75. Формирование базы данных в Excel
- 76. Использование формы для добавления.
- 77. изменения и удаления строк списка
- 78. Работа со строкой состояния в Excel
- 79. Использование сводных таблиц
- 80. Создание отчетов

*Тема 13. Прогнозирование, планирование и анализ в информационных системах*

- 81. Теоретические аспекты планирования в информационных системах
- 82. Основные этапы процесса системного моделирования
- 83. Типы моделей принятия решений в информационных системах
- 84. Способы и методы прогнозирования в информационных системах

#### **Уровни и критерии итоговой оценки результатов освоения дисциплины**

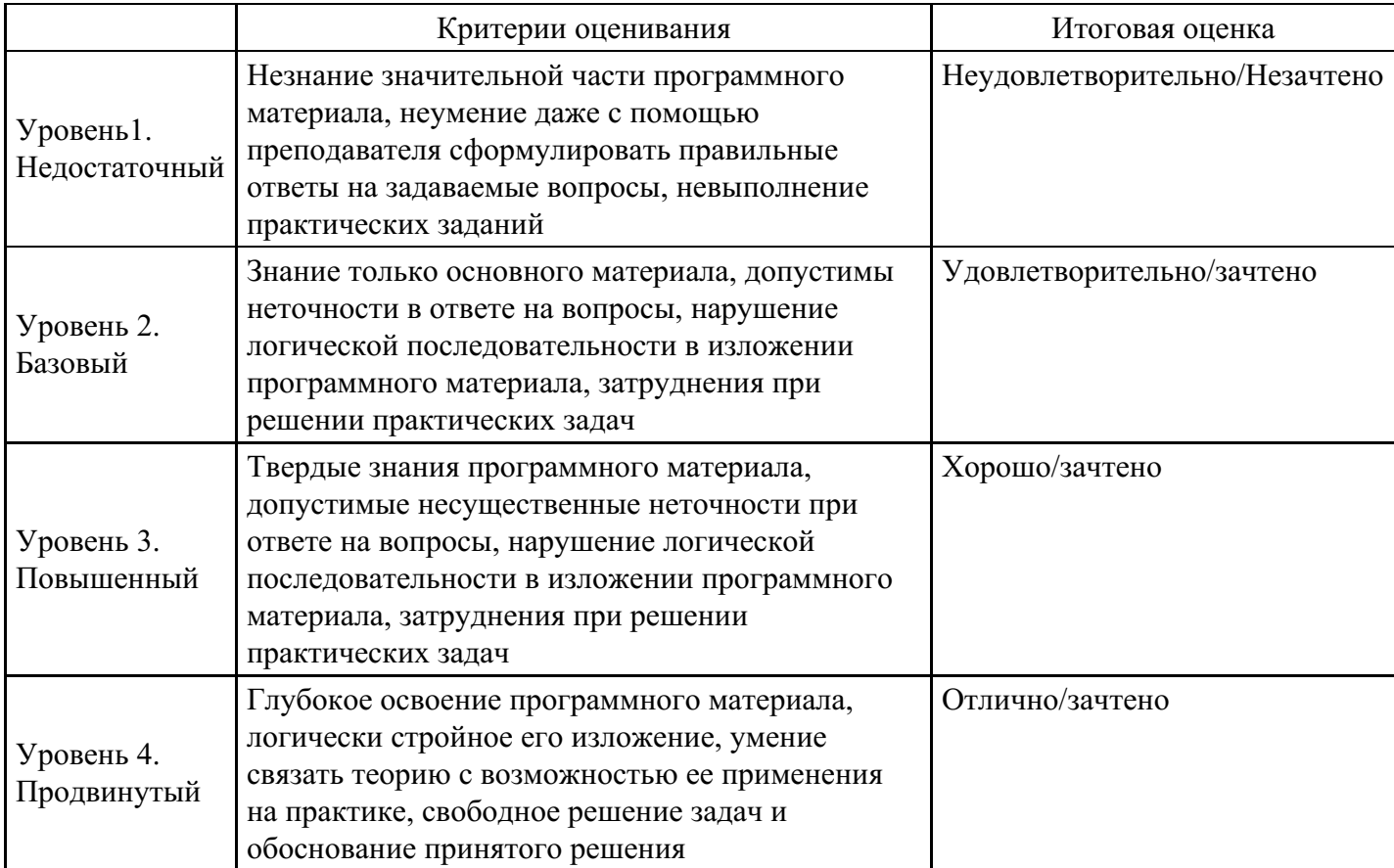

**7. Ресурсное обеспечение дисциплины**

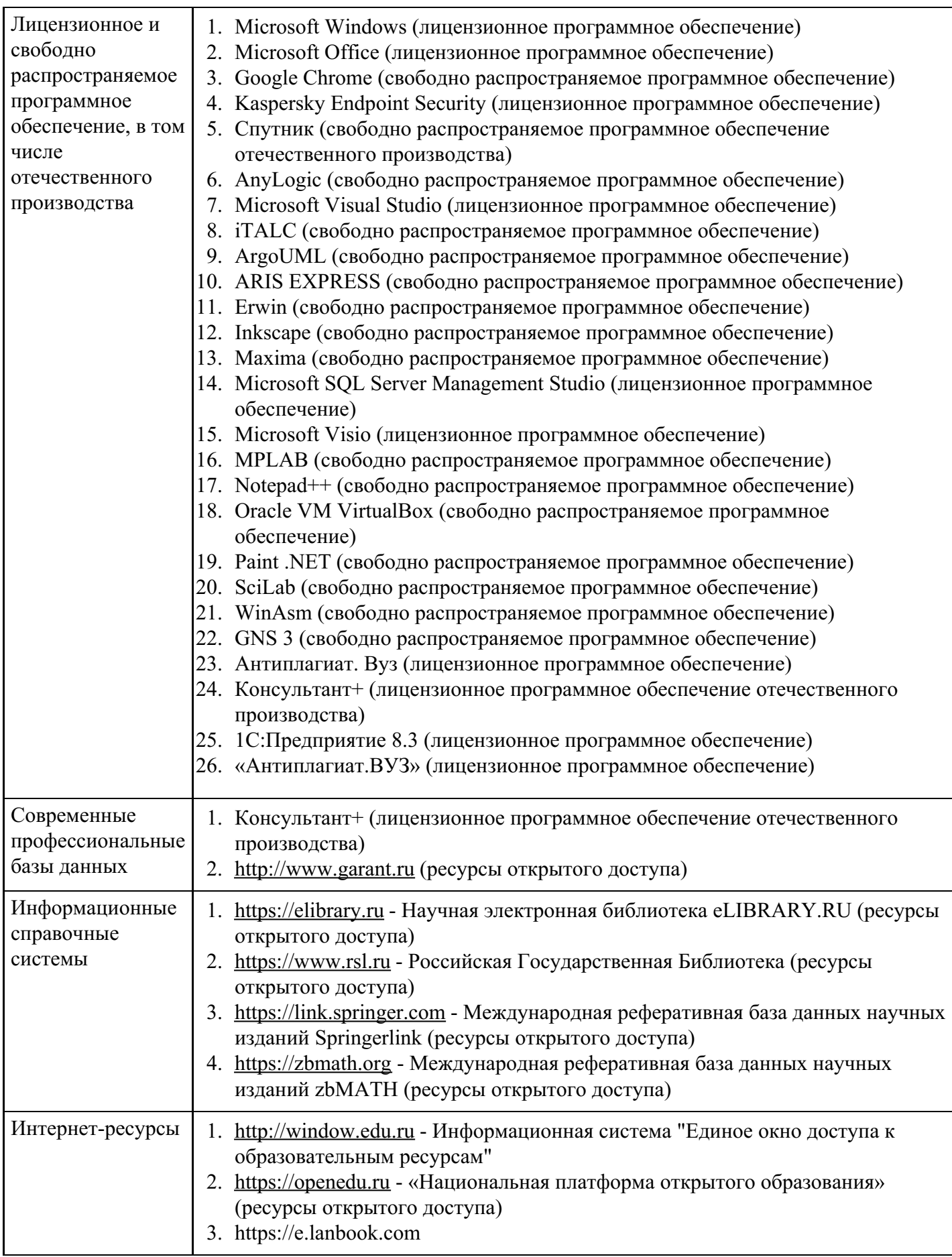

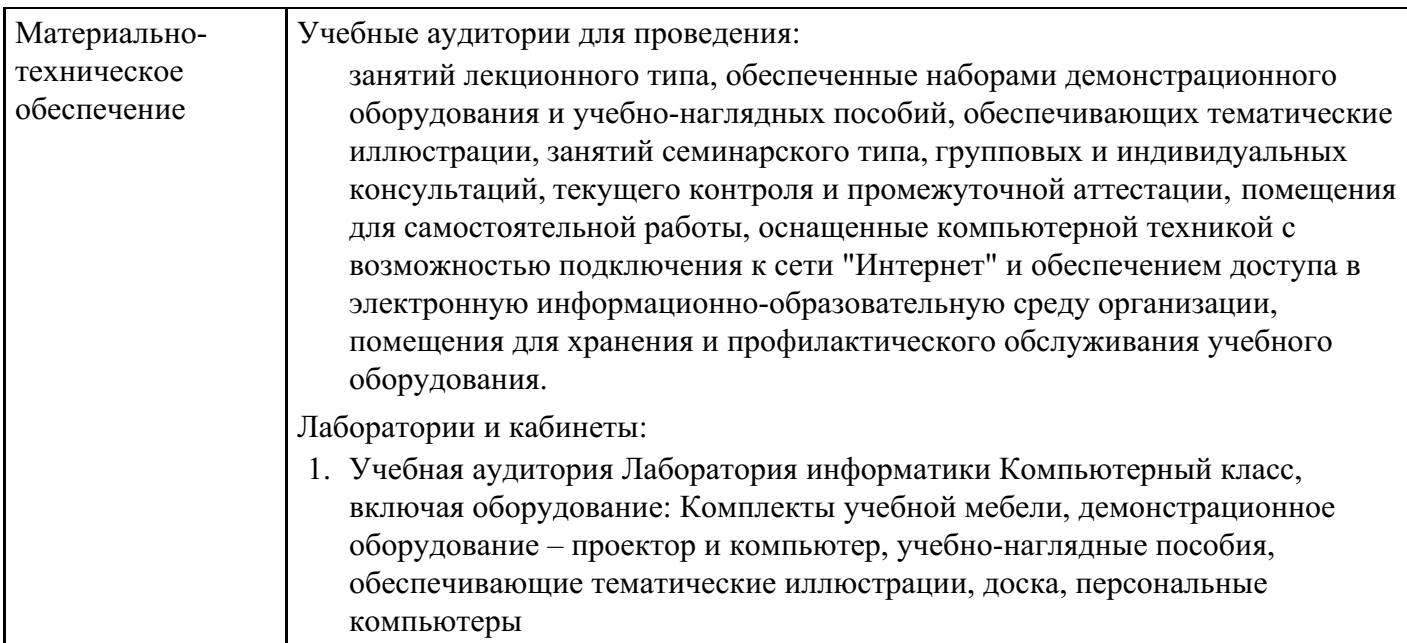

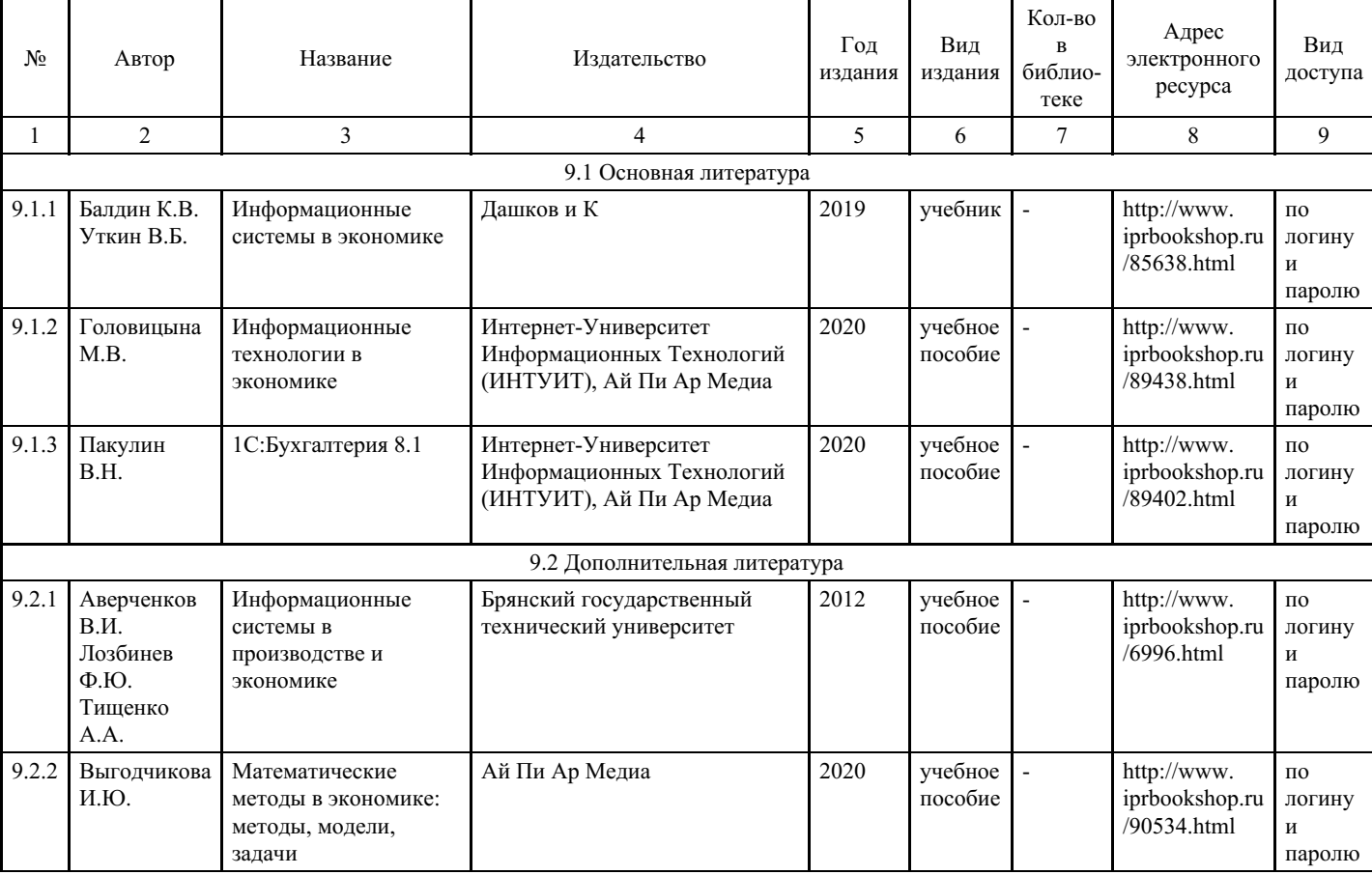

## **8. Учебно-методические материалы**

## **9. Особенности организации образовательной деятельности для лиц с ограниченными возможностями здоровья**

В МФЮА созданы специальные условия для получения высшего образования по образовательным программам обучающимися с ограниченными возможностями здоровья (ОВЗ).

Для перемещения инвалидов и лиц с ограниченными возможностями здоровья в МФЮА созданы специальные условия для беспрепятственного доступа в учебные помещения и другие помещения, а также их пребывания в указанных помещениях с учетом особенностей психофизического развития, индивидуальных возможностей и состояния здоровья таких обучающихся.

При получении образования обучающимся с ограниченными возможностями здоровья при

необходимости предоставляются бесплатно специальные учебники и учебные пособия, иная учебная литература. Также имеется возможность предоставления услуг ассистента, оказывающего обучающимся с ограниченными возможностями здоровья необходимую техническую помощь, в том числе услуг сурдопереводчиков и тифлосурдопереводчиков.

Получение доступного и качественного высшего образования лицами с ограниченными возможностями здоровья обеспечено путем создания в университете комплекса необходимых условий обучения для данной категории обучающихся. Информация о специальных условиях, созданных для обучающихся с ограниченными возможностями здоровья, размещена на сайте университета (http://www.mfua.ru/sveden/objects/#objects).

Для обучения инвалидов и лиц с ОВЗ, имеющих нарушения опорно-двигательного аппарата обеспечиваются и совершенствуются материально-технические условия беспрепятственного доступа в учебные помещения, столовую, туалетные, другие помещения, условия их пребывания в указанных помещениях (наличие пандусов, поручней, расширенных дверных проемов и др.).

Для адаптации к восприятию обучающимися инвалидами и лицами с ОВЗ с нарушенным слухом справочного, учебного материала, предусмотренного образовательной программой по выбранным направлениям подготовки, обеспечиваются следующие условия:

для лучшей ориентации в аудитории, применяются сигналы, оповещающие о начале и конце занятия (слово «звонок» пишется на доске);

внимание слабослышащего обучающегося привлекается педагогом жестом (на плечо кладется рука, осуществляется нерезкое похлопывание);

разговаривая с обучающимся, педагог смотрит на него, говорит ясно, короткими предложениями, обеспечивая возможность чтения по губам.

Компенсация затруднений речевого и интеллектуального развития слабослышащих инвалидов и лиц с ОВЗ проводится за счет:

- использования схем, диаграмм, рисунков, компьютерных презентаций с гиперссылками, комментирующими отдельные компоненты изображения;
- регулярного применения упражнений на графическое выделение существенных признаков предметов и явлений;
- обеспечения возможности для обучающегося получить адресную консультацию по электронной почте по мере необходимости.

Для адаптации к восприятию инвалидами и лицами с ОВЗ с нарушениями зрения справочного, учебного, просветительского материала, предусмотренного образовательной программой МФЮА по выбранной специальности, обеспечиваются следующие условия:

ведется адаптация официального сайта в сети Интернет с учетом особых потребностей инвалидов по зрению, обеспечивается наличие крупношрифтовой справочной информации о расписании учебных занятий;

в начале учебного года обучающиеся несколько раз проводятся по зданию МФЮА для запоминания месторасположения кабинетов, помещений, которыми они будут пользоваться;

педагог, его собеседники, присутствующие представляются обучающимся, каждый раз называется тот, к кому педагог обращается;

действия, жесты, перемещения педагога коротко и ясно комментируются;

печатная информация предоставляется крупным шрифтом (от 18 пунктов), тотально озвучивается; обеспечивается необходимый уровень освещенности помещений;

предоставляется возможность использовать компьютеры во время занятий и право записи объяснения на диктофон (по желанию обучающегося).

Форма проведения текущей и промежуточной аттестации для обучающихся с ОВЗ определяется преподавателем в соответствии с учебным планом. При необходимости обучающемуся с ОВЗ с учетом его индивидуальных психофизических особенностей дается возможность пройти промежуточную аттестацию устно, письменно на бумаге, письменно на компьютере, в форме тестирования и т.п., либо предоставляется дополнительное время для подготовки ответа.